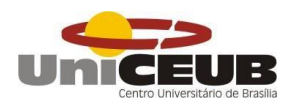

**FACULDADE DE TECNOLOGIA E CIÊNCIAS SOCIAIS APLICADAS – FATECS CURSO: ENGENHARIA CIVIL**

> **LUCAS FIGUEIREDO CORRÊA MATRÍCULA: 2131480/3**

**ANÁLISE DA UTILIZAÇÃO DE UM SOFTWARE PARA CONTROLE E GERENCIAMENTO DA QUALIDADE DE OBRA, DE MANEIRA QUE EVITE O RETRABALHO.** 

> **Brasília 2017**

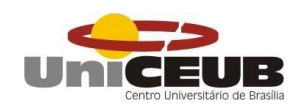

## **LUCAS FIGUEIREDO CORRÊA**

## **ANÁLISE DA UTILIZAÇÃO DE UM SOFTWARE PARA CONTROLE E GERENCIAMENTO DA QUALIDADE DE OBRA, DE MANEIRA QUE EVITE O RETRABALHO.**

Trabalho de Curso (TC) apresentado como um dos requisitos para a conclusão do curso de Engenharia Civil do UniCEUB– Centro Universitário de Brasília

Orientador**:** Engº Civil Jorge Cunha, Dsc.

**Brasília 2017** 

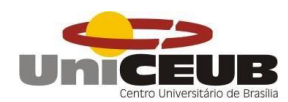

**LUCAS FIGUEIREDO CORRÊA** 

## **ANÁLISE DA UTILIZAÇÃO DE UM SOFTWARE PARA CONTROLE E GERENCIAMENTO DA QUALIDADE DE OBRA, DE MANEIRA QUE EVITE O RETRABALHO.**

Trabalho de Curso (TC) apresentado como um dos requisitos para a conclusão do curso de Engenharia Civil do UniCEUB– Centro Universitário de Brasília

Orientador**:** Engº Civil Jorge Cunha, Dsc.

Brasília, 2017.

Banca Examinadora

Engº.Civil Jorge Antonio da Cunha **Orientador** 

\_\_\_\_\_\_\_\_\_\_\_\_\_\_\_\_\_\_\_\_\_\_\_\_\_\_\_\_\_\_\_

Engº.Civil Jocinez Examinador Interno

\_\_\_\_\_\_\_\_\_\_\_\_\_\_\_\_\_\_\_\_\_\_\_\_\_\_\_\_\_\_\_

\_\_\_\_\_\_\_\_\_\_\_\_\_\_\_\_\_\_\_\_\_\_\_\_\_\_\_\_\_\_\_ Engº.Civil Jairo Examinador Externo

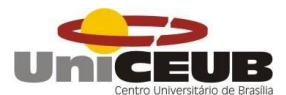

#### **AGRADECIMENTO**

O desejo de vitória é uma necessidade que nos ronda nos muitos momentos da nossa vida, principalmente quando almejamos algo que parece ser tão difícil, tão distante. A jornada para conquista é árdua, cheia de situações inesperadas que nos trazem sentimento de medo, ansiedade, desespero e impotência, mas que persistido, aos poucos vão desaparecendo e dando lugar ao sentimento de alívio e prazer do dever cumprido. Como meus pais Daniel Carlos Lima Corrêa e Maria Aline de Freitas Figueiredo Corrêa costumavam dizer: "Nada nesta vida vêm com facilidade, a conquista só vem com suor e sangue, continue batalhando". Agora posso dizer, que mais uma etapa foi conquistada.

Agradeço à Deus, primeiramente, pelas grandes oportunidades da minha vida, pelos novos caminhos a percorrer e por estar sempre presente, me iluminando, protegendo e dando forças em todos os momentos difíceis enfrentados.

À universidade de ensino UniCEUB, seu corpo docente, direção e administração, que oportunizaram a janela que hoje vislumbro um horizonte superior. Por todos conhecimentos passados e pela ética aqui presente.

À Maria Aline Corrêa, minha mãe e fiel companheira, por toda minha criação e incentivo desde criança, pelo amor, pelo apoio permanente à continuidade dos estudos, interesse e participação na minha formação acadêmica.

À Daniel Corrêa, meu pai, que muito me auxiliou nessa longa e cansativa caminhada. Por todas lições dadas, todo afeto e carinho transmitido, pelo apoio nos estudos e participação na minha vida acadêmica.

Aos meus avós, o qual para mim, representam algo imensurável. Não somente pela honestidade, mas também pela bravura em desempenhar o papel de pai e mãe, mesmo para os que não são seus filhos, me guiando nos momentos mais difíceis e de pouca clareza, em presença física e espiritual. Dedico toda minha formação acadêmica e humana aos senhores.

À Luísa F. Corrêa, minha irmã, que esteve muito presente, não só no decorrer do curso, mas sim da vida inteira, incentivando a realização deste sonho.

À Lander Moreira Cabral, meu padrinho de profissão, por todo companheirismo e aprendizado. Por me abrir as portas a uma excelente construtora e me passar grandes conhecimentos práticos da engenharia.

Ao meu orientador, professor Jorge Cunha, pelo incentivo, paciência, interesse e profissionalismo com que conduziu este trabalho e por toda sua participação em minha formação acadêmica.

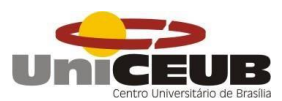

Aos meus demais familiares, que estiveram presentes, torcendo pelo meu sucesso e me incentivando durante toda a caminha percorrida.

Aos colegas de turma do curso de Engenharia Civil do UniCeub, pela parceria nos trabalhos e horas de estudos e discussão compartilhadas, em especial, aos colegas Bruno Duarte, Carlos Henrique, Jean Ximendes, Maurício Oliveira e Rafael Amorim

Aos membros da Banca, Jairo e Jocinez, pela aceitação do convite e disponibilidade em avaliar este trabalho.

Aos engenheiros Antonio Carlos de Gouveia Junior, Pedro Henrique Ribeiro Graner e Rodrygo Sousa Santana, por se disponibilizarem em transmitir seus conhecimentos práticos e teóricos, afim de evoluir meu perfil profissional e humano.

A todos os que contribuíram para minha formação acadêmica e profissional.

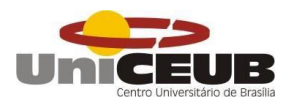

#### **RESUMO**

#### **TÍTULO: Análise da utilização de um software para controle e gerenciamento da qualidade de obra, de maneira que evite o retrabalho.**

Devido à constante busca pela redução dos gastos, diminuição do retrabalho e do tempo de execução da obra e mesmo assim mantendo a qualidade e padronização dos serviços, o sistema de qualidade das obras vem ganhando força apesar de ainda não ser adotado por todas as construtoras. O presente trabalho tem como objetivo apresentar como que o planejamento e o controle das atividades através de um software, interferem na diminuição do retrabalho e no aumento da qualidade dos serviços executados na obra. O sistema busca padronizar os serviços da empresa com a maior qualidade possível, evitando gerar o retrabalho, diminuindo a quantidade de manifestações patológicas, além desperdício de materiais, assim, evitando uma perda financeira. A empresa na qual foi feito o estudo de caso, possui um software que ajuda a controlar toda a qualidade e gerenciamento dos serviços praticados na obra. O sistema possui diversas vantagens quando comparado ao sistema de outras empreiteiras. Para isto, foi realizada uma revisão bibliográfica nas normas técnicas brasileiras, documentos técnicos, normas regulamentadoras, livros de renomados autores sobre execução de obra e desempenho de edificação.

Palavras-chave: Retrabalho; padronização dos serviços; Qualidade; Manifestações patológicas; Software; Gerenciamento.

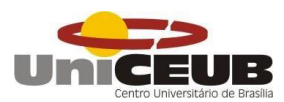

## **ABSTRACT**

TITLE: Analysis of the use of software to control and manage the quality of work, in a way that avoids rework.

Due to the constant search for the reduction of expenses, reduction of the rework and the time of execution of the work and still maintaining the quality and standardization of the services, the system of quality of the buildings has been gaining force although not yet it is adopted by all the constructors. The present work has as objective to present how the planning and control of the activities through a software, interfere in the reduction of the rework and in the increase of the quality of the services executed in the building. The system seeks to standardize the services of the company with the highest quality possible, avoiding to generate the rework, reducing the amount of pathological manifestations, besides waste of materials, thus avoiding a financial loss. The company in which the case study was done, has software that helps control all the quality and management of the services practiced in the work. The system has several advantages when compared to the system of other companies. For this, a bibliographical revision was made in the Brazilian technical norms, technical documents, regulatory norms, books of renowned authors on execution of work and performance of edification.

Keywords: Rework; standardization of services; Quality; Pathological manifestations; Software; Management.

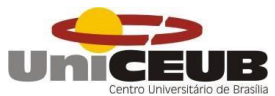

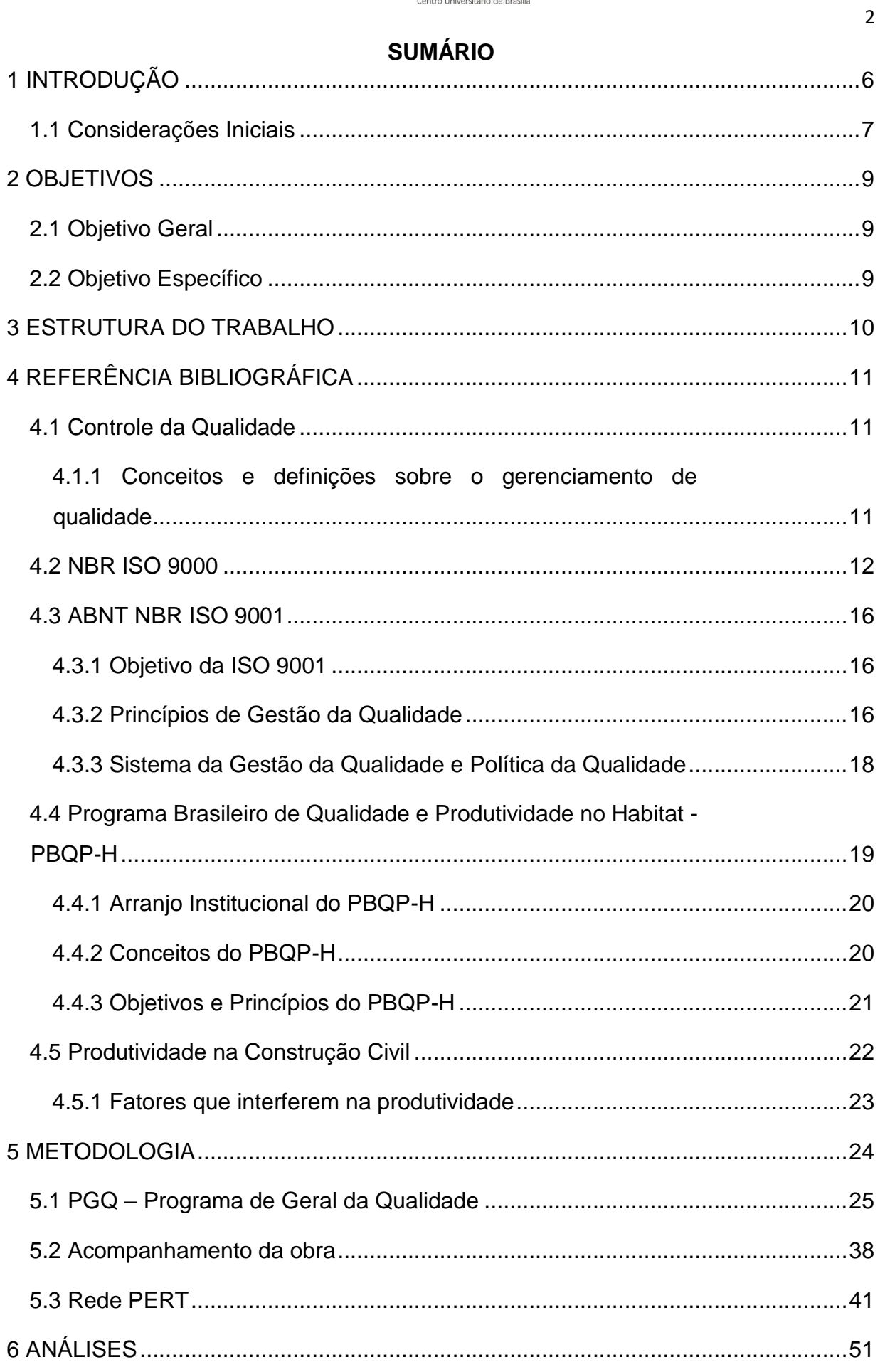

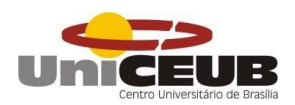

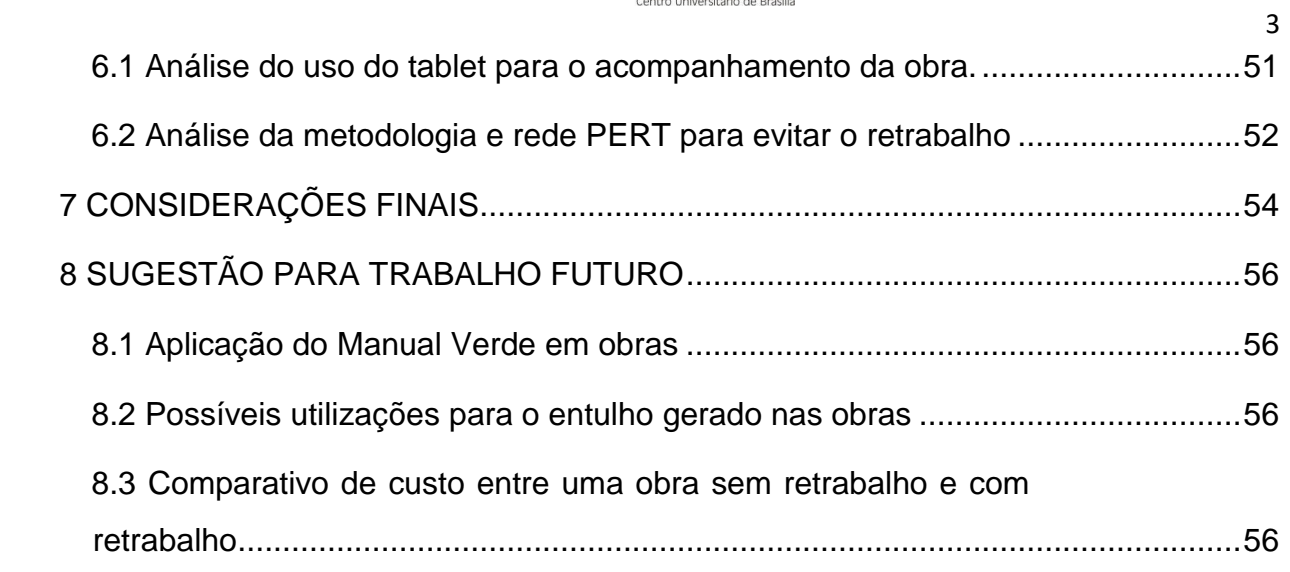

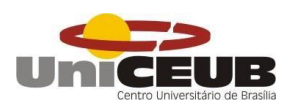

# **ÍNDICE DE IMAGENS**

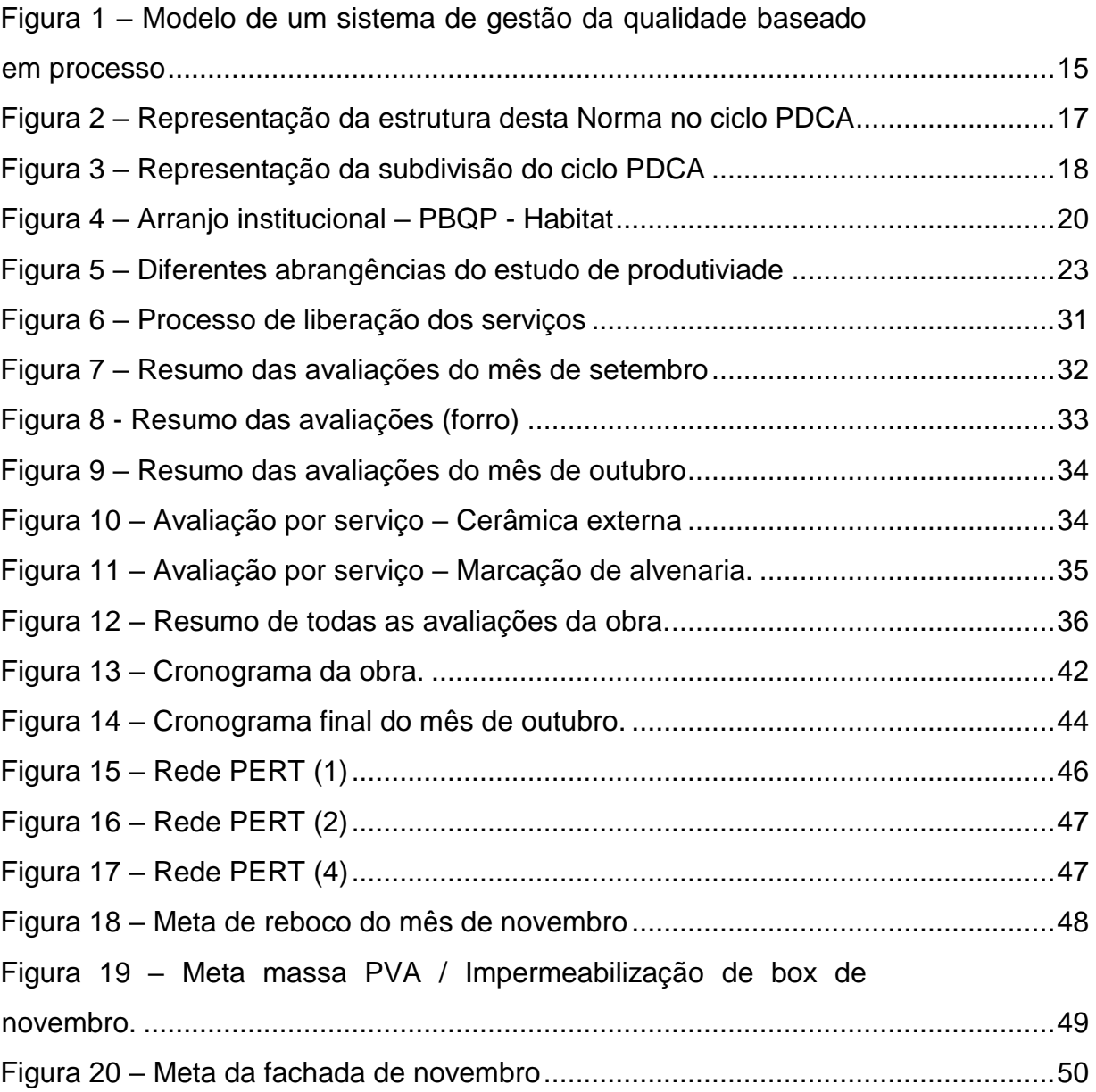

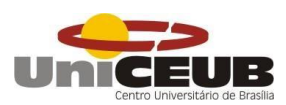

# **ÍNDICE DE TABELA**

<span id="page-10-0"></span>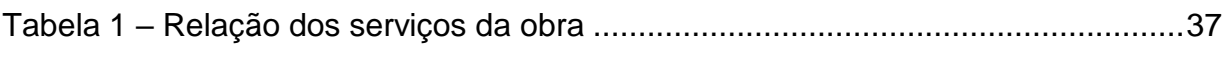

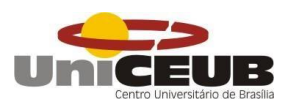

# **ÍNDICE DE GRÁFICO**

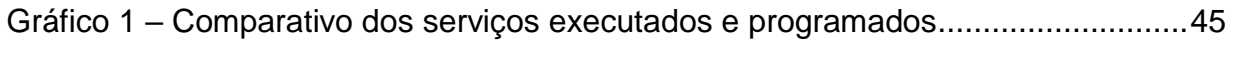

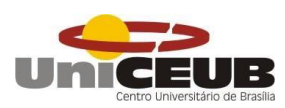

### **1 INTRODUÇÃO**

#### <span id="page-12-0"></span>**1.1 Considerações Iniciais**

A gestão da qualidade é uma das principais áreas necessárias para se gerenciar um projeto. A indústria da construção civil está sempre em busca de melhorias, que ofereçam maior eficiência e qualidade, sempre buscando a diminuição do desperdício, a redução dos custos e um aumento na produtividade. No Brasil, as obras ainda possuem um alto índice de desperdício, muitas vezes onde já se inclui o retrabalho, ou seja, ter que refazer alguma atividade devido a algum erro de execução, projeto ou patologia.

Atualmente, a utilização dos *tablets* e outros tipos de equipamentos eletrônicos de fácil manuseio e porte, é muito presente nas nossas vidas, onde várias pessoas os utilizam para o lazer. É possível observar que as empresas na área da construção civil não buscam uma modernização dos seus processos de avaliação, principalmente na parte de gerenciamento da qualidade, como a utilização de uma nova tecnologia. Esse descaso perante a qualidade nos faz lembrar que o corpo da edificação deverá atender seus usuários ao longo dos anos, mantendo suas condições adequadas de serviço, resistindo aos agentes físicos e ambientais, que culminam na alteração de suas propriedades técnicas e físicas.

 Entretanto a atual situação do país nos coloca numa situação altamente competitiva e isso nos obriga a ter um controle maior e mais preciso da qualidade de execução e da produtividade dos trabalhadores para que as empresas possam manter a execução dos seus empreendimentos.

 Sabendo que as tecnologias para melhorar estão disponíveis as empresas e que as formas convencionais de controle de qualidade em sua grande maioria são falhas, pois se utiliza muitos papeis, logo a utilização de um software para este fim pode ser uma solução a este processo, gerando informações mais rápidas e facilitando uma possível análise posterior.

 Na cidade de Brasília, Distrito Federal, esse sistema de gestão da qualidade utilizando um software ainda não é uma realidade. Logo, esse trabalho consiste em fazer uma análise aprofundada e criteriosa sobre as vantagens e desvantagens da

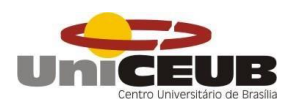

utilização de um software para o controle e gerenciamento da qualidade durante o período de execução de uma obra civil.

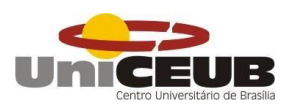

## <span id="page-14-0"></span>**2 OBJETIVOS**

#### <span id="page-14-1"></span>**2.1 Objetivo Geral**

O presente trabalho tem como objetivo geral estudar e analisar a utilização de um software através do uso de um *tablet*, acompanhar uma edificação utilizando esse sistema de controle e gerenciamento, apontando as vantagens e desvantagens em relação aos demais processos de controle e gerenciamento da qualidade da obra.

### <span id="page-14-2"></span>**2.2 Objetivo Específico**

Apontar as características e as propriedades do sistema usada pela construtora, através do acompanhamento da edificação, compreender o funcionamento do mesmo durante o período de execução e identificar os aspectos positivos no uso do sistema

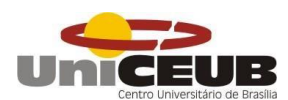

### <span id="page-15-0"></span>**3 ESTRUTURA DO TRABALHO**

O primeiro capítulo trata da introdução do trabalho, expondo as considerações iniciais referente ao tema de gerenciamento da qualidade de maneira que evite o retrabalho, assim como a justificativa para a traçar os objetivos a serem alcançados.

O segundo capítulo trata-se dos objetivos a serem alcançados.

O terceiro capítulo oferece uma visão de como será realizado o trabalho, seus segmentos de estudo, pesquisa e pontos de estudo de caso.

O quarto capítulo oferece uma visão sobre o tema da gestão da qualidade, mostrando seu histórico em Brasília e no Brasil, a classificação dos diferentes tipos de de gestão, assim como retratar a importância de um bom plano de gestão afim de garantir o bom desempenho das edificações. Além disso, este capítulo demonstra as todos os processos envolvendo a produtividade dos serviços de maneira que diminua o retrabalho e gastos desnecessários.

O quinto capítulo apresenta a metodologia utilizada no estudo de caso realizado.

O sexto capítulo expões as conclusões obtidas com as premissas analisadas no capítulo 5, mostrando as diversas vantagens do método utilizado pela construtora.

O sétimo capítulo são as considerações finais sobre o trabalho desenvolvido. Analisando o atendimento dos objetivos do trabalho, referenciando o tema da importância do gerenciamento da qualidade e produtividade.

O oitavo capítulo expões sugestões para trabalhos, pesquisas futuras relacionadas a gestão da qualidade e produtividade.

O nono capítulo retoma todas as bibliografias estudas para o conhecimento acerca do tema e sua final composição.

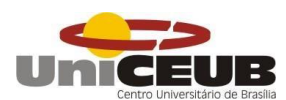

## <span id="page-16-0"></span>**4 REVISÃO BIBLIOGRÁFICA**

Este capítulo apresenta as principais características sobre o desempenho, produtividade controle da qualidade na construção civil, mostrando conceitos, definições e a implementação de um sistema de controle e medição de desempenho da obra estudada

#### <span id="page-16-1"></span>**4.1 Controle da Qualidade**

<span id="page-16-2"></span>*4.1.1 Conceitos e definições sobre o gerenciamento de qualidade*

Podemos analisar o conceito de qualidade como mudança, de acordo com Juran (1992): "*Qualidade é a adequação ao uso*". Isso significa que as empresas que buscam qualidade, buscam por mudanças em seus processos de execução e avaliação.

Analisando outras definições de qualidade, como o de Campos (1990) que diz "*um produto ou serviço de qualidade é aquele que atende perfeitamente, de forma confiável, de forma acessível, de forma segura e no tempo certo as necessidades do cliente"*.

Agora é necessário analisar as teorias e as ferramentas tecnologias de maneira que somadas, seja possível gerar uma melhoria da qualidade, pois ambas estão disponíveis para a utilização no âmbito da engenharia civil.

Sabendo que o mercado da construção gera uma competição e concorrência entre as construtoras, a implantação de um modelo de gestão da qualidade é fundamental para haja um controle da qualidade, que segundo Campos (2012) "Técnicas e atividades operacionais usadas para atender aos requisitos para a qualidade". Assim, ganhando espaço e destaque no mercado.

O sistema da qualidade nas construtoras, tem como objetivo:

- $\Rightarrow$  Regulamentar e documentar;
- $\Rightarrow$  Controlar e planejar as atividades do projeto;
- $\Rightarrow$  Controlar e planejar as atividades da construção;
- $\Rightarrow$  Adequar os recursos, equipes, materiais e equipamentos;

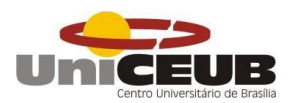

- $\Rightarrow$  Melhorar e controlar a produtividade;
- $\Rightarrow$  Melhorar e controlar a qualidade dos serviços;
- $\Rightarrow$  Reduzir os custos da edificação;
- $\Rightarrow$  Satisfazer os clientes;
- $\Rightarrow$  Aumentar a participação no mercado da construção;

A empresa estudada possui uma política de qualidade, sendo este, 5 tópicos:

- $\Rightarrow$  Tópico 1: Evoluir processos:
- $\Rightarrow$  Tópico 2: Satisfazer aos seus clientes;
- $\Rightarrow$  Tópico 3: Cumprir a sua função social;
- $\Rightarrow$  Tópico 4: Preservar o Meio Ambiente;
- $\Rightarrow$  Tópico 5: Zelar pela saúde e segurança do trabalhador

Esse tipo de programa traz vários benefícios e melhorias para a construtora, como a redução de gastos e desperdícios, novas oportunidades e empreendimentos, aumenta a qualidade dos profissionais da empresa e consequentemente um produto final melhor. Entretanto, não é só a construtora que é beneficiada, mas o consumidor também. Este pode escolher entre as empresas que constroem com mais qualidade e ao final, possuir um imóvel melhor e com mais duradouro. FORMOSO et. al. (1999).

Por mais que se busque uma qualidade maior, Dalcul (1996) diz que as empresas não conseguem alcançar os seus objetivos, mesmo com investimentos e sem estabelecer objetivos inalcançáveis, e sim devido ao fato de muitas vezes buscarem um retorno imediato, sem garantir um aprimoramento e evolução ao longo dos anos.

#### <span id="page-17-0"></span>**4.2 NBR ISO 9000**

A ABNT ISO 9000 é a norma regulamentadora que descreve os fundamentos e vocabulário do Sistema da Qualidade e estabelece a terminologia desses sistemas, sendo a sua última revisão foi em 2005.

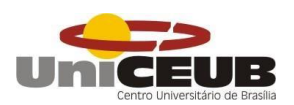

Esta pode ser aplicada a diversas organizações como instituições, empresas e indústrias, e se refere quanto aos processos de organização. Os princípios de gestão de qualidade desta ISO são:

- a) Foco no cliente: Organizações dependem de seus clientes e, portanto, convém que entendam as necessidades atuais e futuras do cliente, os seus requisitos e procurem exceder as suas expectativas;
- b) Liderança: Lideres estabelecem unidade de propósito e o rumo da organização. Convém que eles criem e mantenham um ambiente interno, no qual as pessoas possam estar totalmente envolvidas no propósito de atingir os objetivos da organização;
- c) Envolvimento de pessoas: Pessoas de todos os níveis são a essência de uma organização, e seu total envolvimento possibilita que as suas habilidades sejam usadas para o benefício da organização;
- d) Abordagem de processos: Um resultado desejado é alcançado mais eficientemente quando as atividades e os recursos relacionados são gerenciados como um processo;
- e) Abordagem sistêmica para a gestão: Identificar, entender e gerenciar processos inter-relacionados como um sistema contribui para a eficácia e eficiência da organização no sentido desta atingir os seus objetivos;
- f) Melhoria contínua: Convém que a melhoria contínua do desempenho global da organização seja seu objetivo permanente;
- g) Abordagem factual para tomada de decisão: Decisões eficazes são baseadas na análise de dados e informações;
- h) Benefícios mútuos nas relações com os fornecedores: Uma organização e seus fornecedores são interdependentes, e uma relação de benefícios mútuos aumenta a habilidade de ambos em agregar valor.

Esses oitos princípios formam uma base para a gestão da qualidade, de modo que possa conduzir a empresa a melhorar o seu desempenho.

Segundo a ABNT ISO 9000 (2005), " Para conduzir e operar com sucesso uma organização, é necessário dirigi-la e controlá-la de maneira transparente e sistemática. O sucesso pode resultar da implementação e manutenção do sistema de gestão concebido por melhorar continuamente o desempenho".

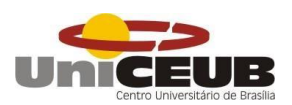

Na questão da abordagem de sistema, a ABNT NBR ISO 9000 (2005, p. 2) cita uma série de etapas para se implementar e desenvolver um sistema de qualidade eficiente. São elas:

- a) Determinação das necessidades e expectativas dos clientes e das outras partes interessadas;
- b) Estabelecimento da política da qualidade e dos objetivos da qualidade da organização;
- c) Determinação dos processos e responsabilidades necessários para atingir os objetivos da qualidade;
- d) Determinação e fornecimento dos recursos necessários para atingir os objetivos da qualidade;
- e) Estabelecimento de métodos para medir a eficácia e a eficiência de cada processo;
- f) Aplicação dessas medidas para determinar a eficiência e a eficácia de cada processo;
- g) Determinação dos meios para prevenir não-conformidades e eliminar suas causas;
- h) Estabelecimento e aplicação de um processo para melhoria contínua do sistema de gestão da qualidade.

Na [Figura 1](#page-20-0) abaixo podemos visualizar um modelo de sistema de gestão da qualidade baseado na norma citada acima.

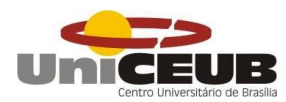

<span id="page-20-0"></span>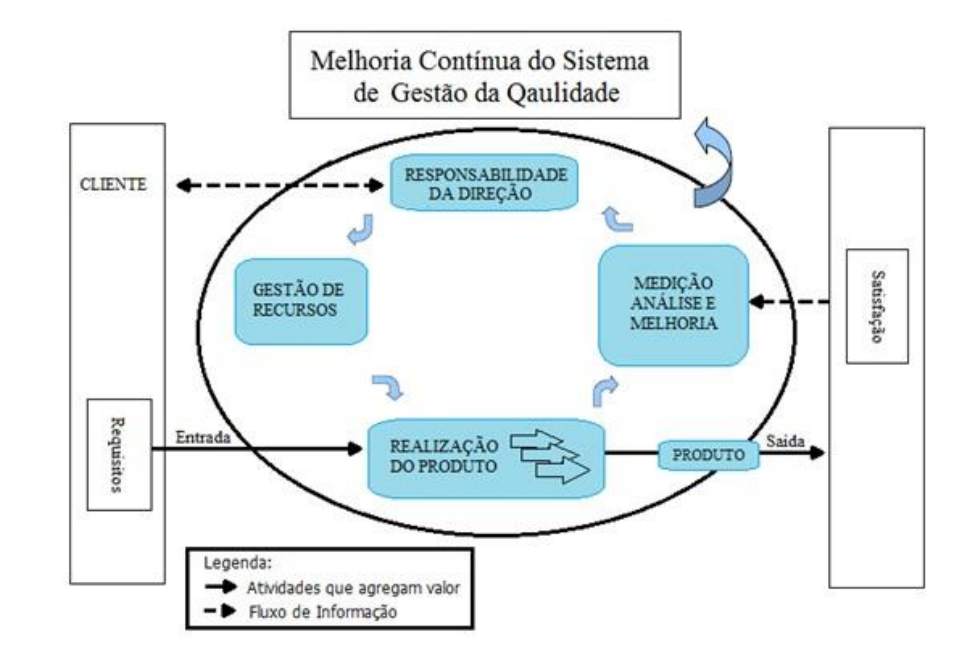

*Figura 1 – Modelo de um sistema de gestão da qualidade baseado em processo*

#### Segundo a ABNT NBR ISO 9000 (2005, p.3.)

*"A política da qualidade e os objetivos da qualidade são estabelecidos para proporcionar um foco para direcionar a organização. Ambos determinam os resultados desejados e auxiliam a organização na aplicação de seus recursos para alcançar esses resultados. A política da qualidade fornece uma estrutura para estabelecer e analisar criticamente os objetivos da qualidade. Os objetivos da qualidade precisam ser consistentes com a política da qualidade e o comprometimento com a melhoria contínua, e o atingimento desses objetivos deve ser mensurável. O cumprimento dos objetivos da qualidade pode ter um impacto positivo na qualidade do produto, na eficácia operacional e no desempenho financeiro, conduzindo assim à satisfação e confiança das partes interessadas".*

A empresa que segue as normas da ISO 9000, recebe uma certificação que lhe garante uma credibilidade e facilidade nas relações e negociações comerciais. E aos consumidores é uma garantia de uma maior qualidade e segurança ao consumirem ou utilizarem. Lembrando que esta ISO está presente em mais de 180 países e mais de um milhão de empresas espalhadas por esses países, além de também ser

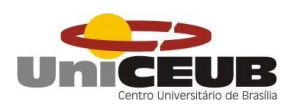

considerado como sustentável, já que na ISO 9000 e 9001, há requisitos de proteção ao meio ambiente.

## <span id="page-21-0"></span>**4.3 ABNT NBR ISO 9001**

A norma técnica ABNT ISO 9001 é uma ramificação da ISO 9000. É a norma que certifica as empresas quanto ao sistema da qualidade, possuindo sistemas de padronização, sendo assim um modelo seguro para a implantação da Gestão da Qualidade.

#### <span id="page-21-1"></span>*4.3.1 Objetivo da ISO 9001*

O objetivo da norma, é trazer confiança e segurança aos clientes de que o produto final da empresa é padronizado, com qualidade e que está de acordo com as normas para a execução como por exemplo NR-18 (Norma Regulamentadora da Construção Civil), NBR 9574 (para execução de impermeabilização) e NBR 15575 (para desempenho acústico). Sendo serviços que influenciam diretamente na qualidade final de um produto como um apartamento.

#### <span id="page-21-2"></span>*4.3.2 Princípios de Gestão da Qualidade*

A ABNT NBR ISO 9001:2015 possui os mesmos oito princípios da ISO 9000, por ser uma ramificação desta. Esta norma também cita o ciclo PDCA, criado na década de 30 por Walter A. Shewart, mas só foi ser realmente conhecido e popularizado na década de 50. O clico apresenta 4 etapas P (*Plan* – Planejar), D (*Do* – Fazer), C (*Check* – Verificar), A (*Act* – Agir) e pode ser aplicado para todos os processos e para o sistema de gestão de qualidade como um todo.

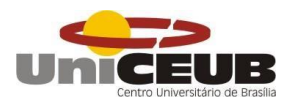

#### *Figura 2 – Representação da estrutura desta Norma no ciclo PDCA*

<span id="page-22-0"></span>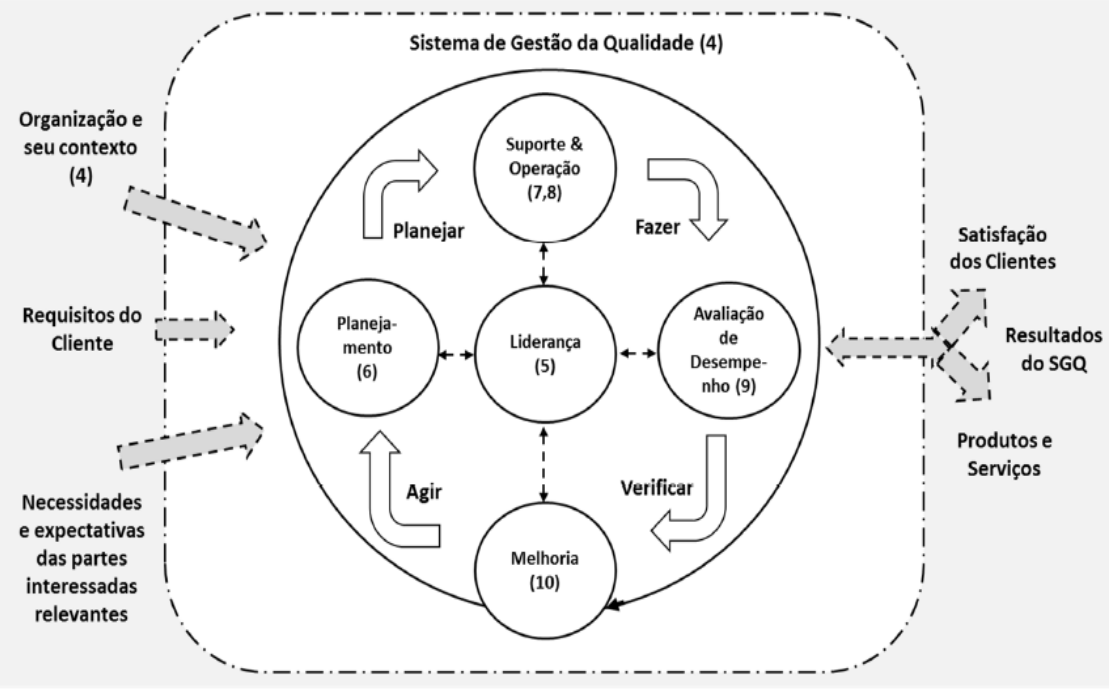

Nota: números entre parênteses se referem às cláusulas desta Norma Internacional

O ciclo PDCA se resume em:

- Planejar (*Plan*): Estabelecer os objetivos do sistema e seus processos e os recursos necessários para entregar resultados de acordo com os requisitos dos clientes e com as políticas da organização;

- Fazer (*Do*): Implementar o que foi planejado;

- Verificar (*Check*): Monitorar e (onde aplicável) medir os processos e os produtos e serviços resultantes em relação a políticas, objetivos e requisitos, e reportar os resultados;

- Agir (*Act*): Executar ações para melhorar desempenho, conforme necessário.

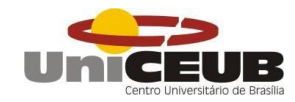

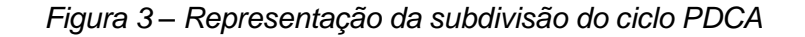

<span id="page-23-1"></span>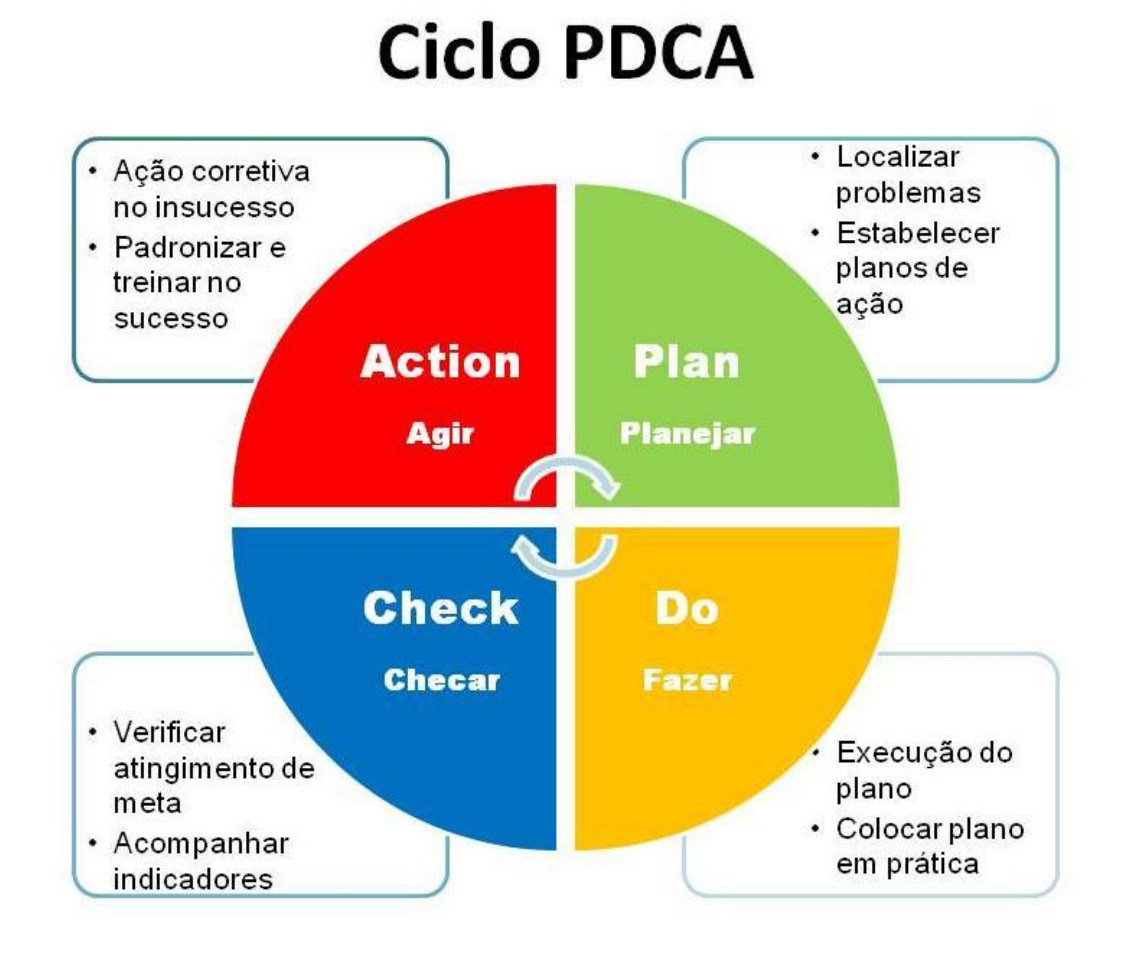

<span id="page-23-0"></span>*4.3.3 Sistema da Gestão da Qualidade e Política da Qualidade*

De acordo com a ANBT NBR ISO 9001 (2015, p.2.) "A organização deve estabelecer, implementar, manter e melhorar continuamente um sistema de gestão da qualidade, incluindo os processos necessários e suas interações".

Deve ser determinado os processos para o sistema de gestão de qualidade e sua a funcionalidade dentro da empresa.

- a) Determinar as entradas requeridas e as saídas esperadas desses processos;
- b) Determinar a sequência e a interação desses processos;
- c) Determinar e aplicar os critérios e métodos (incluindo monitoramento, medições e indicadores de desempenho relacionados) necessários para assegurar a operação e o controle eficazes desses processos;
- d) Determinar os recursos necessários para esses processos e assegurar a sua disponibilidade;
- e) Atribuir responsabilidades e autoridades para esses processos;
- f) Abordar os riscos e oportunidades conforme determinados de acordo com os requisitos de 6.1 (item da norma);

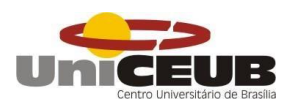

- g) Avaliar esses processos e implementar quaisquer mudanças necessárias para assegurar que esses processos alcancem seus resultados pretendidos;
- h) Melhorar os processos e o sistema de gestão da qualidade.

Quanto a política da qualidade, a alta direção deve estabelecer, implementar e manter esta, de maneira que seja apropriada ao propósito e ao contexto da organização e apoie seu direcionamento estratégico, proveja uma estrutura para o estabelecimento dos objetivos da qualidade, inclua um comprometimento em satisfazer requisitos aplicáveis e inclua um comprometimento com a melhoria contínua do sistema de gestão da qualidade.

Além disso, deve estar sempre disponível e ser mantida como informação documentada, ser comunicada, entendida e aplicada na organização e estar disponível para as partes interessadas.

### <span id="page-24-0"></span>**4.4 Programa Brasileiro de Qualidade e Produtividade no Habitat - PBQP-H**

O PBQP-H é um conjunto de ações desenvolvidas pelo Ministério das Cidades, por meio da Secretaria Nacional de Habitação, que tem como objetivo organizar o setor da construção civil baseada na melhoria da qualidade do habitat e a modernização produtiva. É um instrumento do Governo Federal para o cumprimento dos compromissos firmados pelo Brasil quando da assinatura da Carta de Istambul (Conferência do Habitat II/1996).

A busca por esses objetivos possui uma série de ações, entre ela estão: avaliação da conformidade de empresas de serviços e obras, melhoria da qualidade de materiais, formação e requalificação de mão-de-obra, normalização técnica, capacitação de laboratórios, avaliação de tecnologias inovadoras, informação ao consumidor e promoção da comunicação entre os setores envolvidos.

Isso gera uma redução dos custos quanto a melhoria da qualidade dos produtos e serviços, gerando um aumento na competitividade. O objetivo, a longo prazo, é criar um ambiente de isonomia competitiva, que proporcione soluções mais baratas e de melhor qualidade para a redução do déficit habitacional no país, atentando, em especial, a produção habitacional de interesse social.

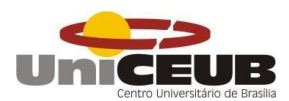

<span id="page-25-0"></span>*4.4.1 Arranjo Institucional do PBQP-H*

O PBQP-H integra-se à Secretaria Nacional de Habitação, do Ministério das Cidades, e está formalmente inserido como um dos programas do Plano Plurianual.

<span id="page-25-2"></span>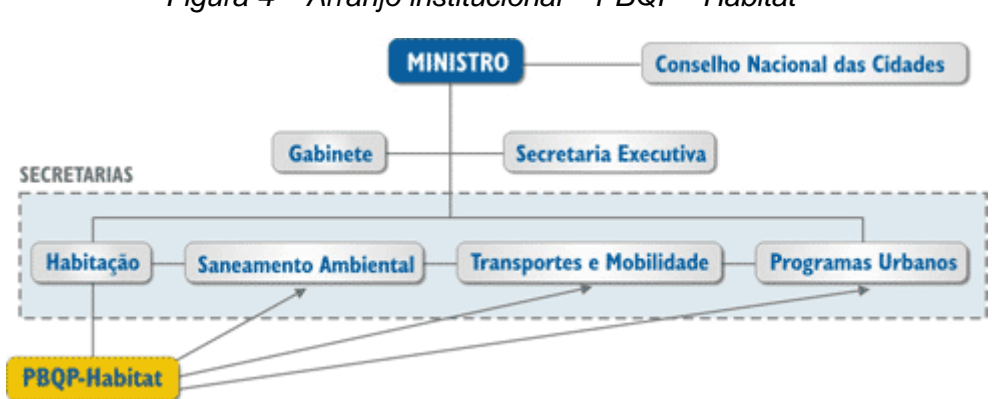

*Figura 4 – Arranjo institucional – PBQP - Habitat*

Fonte: [http://pbqp-h.cidades.gov.br/pbqp\\_apresentacao.php.](http://pbqp-h.cidades.gov.br/pbqp_apresentacao.php) Acessado dia 18/09/2017 as 20:42

Diversas entidades fazem parte do Programa, representando segmentos da cadeia produtiva: construtores, projetistas, fornecedores, fabricantes de material e componentes, bem como a comunidade acadêmica e entidades de normalização, além do Governo.

A gestão compartilhada se dá de forma transparente, baseada fundamentalmente em discussões técnicas, respeitando a capacidade de resposta do setor e as diferentes realidades nacionais. Nesse sentido, o PBQP-H é um programa que se constrói sobre consensos e sobre um arranjo institucional firmado na parceria entre setores público e privado.

#### <span id="page-25-1"></span>*4.4.2 Conceitos do PBQP-H*

De acordo com o site [\(http://pbqp-h.cidades.gov.br/pbqp\\_apresentacao.php\)](http://pbqp-h.cidades.gov.br/pbqp_apresentacao.php) do governo federal, o PBQP-H procura se articular com o setor privado afim de que este potencialize a capacidade de resposta do Programa na implementação do desenvolvimento sustentável do habitat urbano. Por isso, sua estrutura envolve entidades representativas do setor, composta por duas Coordenações Nacionais, que

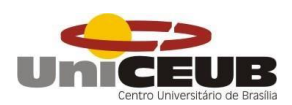

desenham as diretrizes do Programa em conjunto com o Ministério das Cidades. Tais diretrizes são estabelecidas em fórum próprio, de caráter consultivo: o comitê Nacional de Desenvolvimento Tecnológico da Habitação – CTECH.

Uma das grandes virtudes do PBQP-H é a criação e a estruturação de um novo ambiente tecnológico e de gestão para o setor, no qual os agentes podem pautar suas ações específicas visando à modernização, não só em medidas ligadas à tecnologia no sentido estrito (desenvolvimento ou compra de tecnologia; desenvolvimento de processos de produção ou de execução; desenvolvimento de procedimentos de controle; desenvolvimento e uso de componentes industrializados), mas também em tecnologias de organização, de métodos e de ferramentas de gestão (gestão e organização de recursos humanos; gestão da qualidade; gestão de suprimentos; gestão das informações e dos fluxos de produção; gestão de projetos).

Outros princípios importantes do Programa são: atuação integrada do poder público, para ampliar a otimização dos recursos e das ações, com maior sintonia entre as políticas de habitação municipais, estaduais e federal; descentralização, para fazer com que as aplicações correspondam à realidade de cada unidade da federação, ampliando o controle e a efetividade das ações; parceria entre agentes públicos e privados, para cumprir uma tarefa que é de toda a sociedade, pois a ação do poder público, isolada, será limitada; participação da sociedade civil, para assegurar que as ações do poder público estejam em conformidade com as necessidades e prioridades da população, e contar com a experiência de diversos setores da sociedade.

## <span id="page-26-0"></span>*4.4.3 Objetivos e Princípios do PBQP-H*

Segundo o site [\(http://pbqp-h.cidades.gov.br/pbqp\\_objetivos.php](http://pbqp-h.cidades.gov.br/pbqp_objetivos.php) ). Acessado em: 18/09/2017. 21:22. O objetivo geral do PBQP-H é o de elevar os patamares da qualidade e produtividade da construção civil, por meio da criação e implantação de mecanismos de modernização tecnológica e gerencial, contribuindo para ampliar o acesso à moradia, em especial para a população de menor renda.

Seus objetivos específicos são:

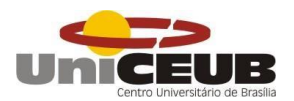

- → Universalizar o acesso à moradia, ampliando o estoque de moradias e melhorando as existentes;
- → Fomentar o desenvolvimento e a implantação de instrumentos e mecanismos de garantia da qualidade de projetos e obras;
- $\rightarrow$  Fomentar a garantia da qualidade de materiais, componentes e sistemas construtivos;
	- Estimular o inter-relacionamento entre agentes do setor;
- $\rightarrow$  Combater a não conformidade técnica intencional de materiais, componentes e sistemas construtivos;
- Estruturar e animar a criação de programas específicos visando à formação e requalificação de mão-de-obra em todos os níveis;
- → Promover o aperfeiçoamento da estrutura de elaboração e difusão de normas técnicas, códigos de práticas e códigos de edificações;
- → Coletar e disponibilizar informações do setor e do Programa;
- Apoiar a introdução de inovações tecnológicas;
- → Promover a melhoria da qualidade de gestão nas diversas formas de projetos e obras habitacionais;
- → Promover a articulação internacional com ênfase no Cone Sul

## <span id="page-27-0"></span>**4.5 Produtividade na Construção Civil**

Considera-se que produtividade seja a eficiência em transformar entradas em saídas num processo produtivo (SOUZA, 1998). Com isso, o controle da produtividade na construção civil pode ser feito de maneiras diferentes. Para cada tipo de recurso, ou seja, entrada, pode se possuir uma maneira diferente de medir a produtividade, com os seguintes pontos de vista: físico, no caso de estar estudando a produtividade no uso dos materiais, equipamentos ou mão-de obra; financeiro, quando a análise recai sobre a quantidade de dinheiro demandada; ou social, quando o esforço da sociedade como um todo é encarado como recurso inicial do processo.

O estudo da produtividade da mão-de-obra é, portanto, uma análise de produtividade física de um dos recursos utilizados no processo produtivo, qual seja, a mão-de-obra.

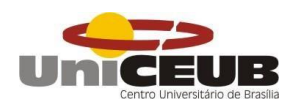

*Figura 5 – Diferentes abrangências do estudo de produtiviade*

<span id="page-28-1"></span>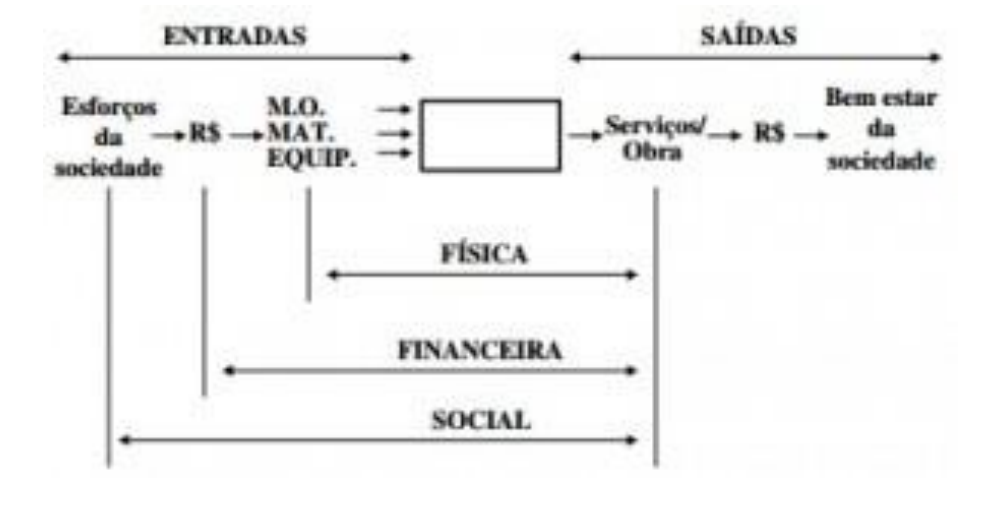

Fonte: Souza (1998)

#### <span id="page-28-0"></span>*4.5.1 Fatores que interferem na produtividade*

Segundo Souza (1998), geralmente existem dois grupos de fatores majoritários que afetam a produtividade da mão-de-obra: O trabalho que precisa ser feito, e abrange os componentes físicos do trabalho, especificações exigidas, detalhes de projeto entre outros, e o ambiente de trabalho - sua organização e gerenciamento, incluindo também condições atmosféricas, disponibilidade de materiais e equipamentos, sequência de trabalho, que caracterizam os chamados fatores de contexto do trabalho. Quando se estuda a produtividade, se torna necessário a detecção de quais fatores tem influência significativa sobre a eficiência deste processo e a posterior análise desses fatores para a obtenção de resultados é considerado como ponto de extrema importância no estudo da mesma.

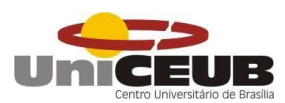

#### <span id="page-29-0"></span>**5 METODOLOGIA**

Este trabalho teve seu desenvolvimento com embasamento técnico normativo de diversas normas regulamentadoras e organizações de normalização no ramo da construção civil, tais como a NR 18, NR 6, NR 8, NR 9, ISO 9000, ISO 9001, SIAC, PBQP-H e a norma de desempenho ABNT NBR 15575. Contando ainda com embasamento teórico bibliográfico de renomados autores especialistas no tema de gestão e gerenciamento da qualidade e política da qualidade de uma edificação.

Além de toda envoltória teórica acerca do tema de qualidade de obra, realizouse um estudo e acompanhamento de uma edificação que utiliza de um *software* para obter este controle, com o objetivo de avaliar a diminuição do retrabalho, aumento da produção e o aumento da qualidade dos serviços da edificação, localizada no bairro Noroeste.

O estudo foi baseado no cumprimento da ISO 9001 e do PBQP-H nível A, além de recomendações de outras normas regulamentadoras, tais como: a NR 18 – Condições e Meio Ambiente de Trabalho da Indústria da; NR 9 – Programa de Prevenção de Riscos Ambientais e o conjunto normativo ABNT NBR 15575:2013 – edificações habitacionais – desempenho.

A primeira fase realizada, fez-se uma visita preliminar ao edifício, para se conhecer as premissas básicas da edificação e conhecer o sistema da qualidade utilizado pela construtora. Neste primeiro momento aproveitou-se para solicitar junto à renomada construtora, caracterizada por executar grandes obras, diversas documentações do imóvel, tais como: projetos aprovados, ARTs, planos de gestão, verificação do manual de uso e operação do edifício, assim como atas de reuniões, treinamentos, fichas de avaliações dos serviços, reuniões da CIPA e cadastros de equipamentos, funcionários e projetos. Foi requisitado também a autorização para aplicação de questionários aos usuários com o intuito de se coletar informações, para auxiliar no desenvolvimento do trabalho.

A segunda fase foi o acompanhamento detalhado da edificação, realizada nos meses de julho a novembro de 2017, utilizando o modelo de gerenciamento da qualidade da construtora (PGQ – Programa Geral da Qualidade). Com a utilização deste *software* elaborado especificamente pela construtora, foi possível acompanhar

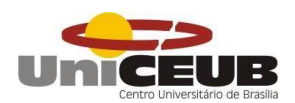

de perto todos os processos pelo qual a empresa passou durante as etapas da obra. Também foi levado em consideração que a empresa passou por uma vistoria para a renovação do selo de qualidade da ISO e do PBQP-H, durante o mês de novembro.

A terceira fase foi realizado um levantamento das vantagens da utilização deste *software* juntamente ao uso do *tablet* fornecido pela empresa ao responsável pela qualidade da obra.

### <span id="page-30-0"></span>**5.1 PGQ – Programa de Geral da Qualidade**

O programa é disposto de duas partes, um *software* utilizado via *tablet*, para manuseio do operador, de maneira que facilite o controle e avaliação dos serviços executados na obra e que o mesmo consiga levar o aparelho até o local do serviço, assim podendo tirar o melhor proveito do equipamento. A outra parte é um site, no qual apenas os funcionários da empresa têm acesso e é utilizado para o controle geral da qualidade. Este programa também interliga todas as obras da construtora, assim, sendo possível também uma comparação entre as obras, de maneira que consiga unificar as obras e compartilhar as melhorias de uma obra com as demais.

No *software* existe as seguintes opções, sendo elas: Treinamentos, atualizar dados, lançar / acompanhar FAAS.

Atualizar os dados é sincronizar as informações que estão no tablet com as que estão no computador, assim, deixando os dois com as mesmas informações.

Em lançamento / acompanhamento, é onde serão lançadas as fichas de avaliações e acompanhamentos dos serviços que serão executados na obra. Os serviços que podem ser lançados e acompanhados através do programa são os seguintes:

- $\rightarrow$  2ª mão de tinta:
- Alvenaria estrutural em blocos de concreto;
- $\rightarrow$  Assentamento de granito;
- $\rightarrow$  Cerâmica externa;
- $\rightarrow$  Cerâmica interna piso:
- $\rightarrow$  Check List Final;
- → Check List Intermediário;

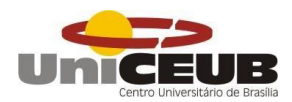

- $\rightarrow$  Chumbamento de tubulações, caixinhas e quadros elétricos;
- → Colocação de esquedria;
- → Colocação de portas de madeira, alizar e rodapé;
- → Colocação de soleiras, filetes e peitoris;
- → Colocação de vidros em esquadrias;
- → Concretagem;
- $\rightarrow$  Contrapiso;
- → Execução de escoramento metálico;
- $\rightarrow$  Execucaõ de forma:
- $\rightarrow$  Fiação;
- $\rightarrow$  Forro:
- → Gesso cola;
- $\rightarrow$  Granito externo com insert;
- $\rightarrow$  Impermeabilização;
- $\rightarrow$  Instalação de bancas, louças e metais;
- $\rightarrow$  Instalação hidráulica em tubo pex;
- → Linhas frigorígenas de ar condicionado;
- $\rightarrow$  Marcação de alvenaria;
- → Massa PVA e 1ª mão de tinta:
- Montagem de tubulação sanitária em PVC;
- $\rightarrow$  Montagem de barriletes;
- $\rightarrow$  Montagem de quadros elétricos;
- $\rightarrow$  Montagem de armação;
- $\rightarrow$  Montagem de tubulação hidráulica em PVC;
- $\rightarrow$  Parede de alvenaria de tijolos/blocos furados;
- → Porcelanato/Cerâmica interna parede;
- → Preparação para reboco interno/externo;
- Reboco externo:
- Reboco interno.

Esses são os serviços que podem ser acompanhados através do aplicativo. Dentro de cada serviço existem alguns itens de avaliação, como por exemplo em "forma", existem prumo e alinhamento das formas dos pilares, nível e alinhamento das formas das vigas, nível e alinhamento das formas das lajes, esquadro das formas,

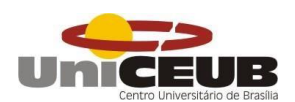

posição do escoramento e ausência de espaços entre as chapas de compensado, ou em "cerâmica externa", que são avaliados os seguintes itens: Acompanhamento do projeto da fachada, nivelamento e alinhamento das placas cerâmicas, alinhamento entre juntas verticais e horizontais, acabamento/arremates nos cantos (varandas e pingadeiras), espessura das juntas, limpeza, cerificação com arrancamento feito pelo engenheiro.

Desta forma, o funcionário que chega para avaliar o serviço, precisa apenas clicar nas opções que estão dispostas para avaliar os serviços e acompanha-los.

Em treinamentos, o aplicativo permite que o funcionário lance os treinamentos dados aos novos operários de acordo com a sua função. Assim, nesta opção o utilizador tem acesso a metodologia de todos os serviços dispostos anteriormente e assim, podendo dar um treinamento realmente eficiente para depois poder cobrar dos operários um serviço de qualidade.

Já no site, há as seguintes abas, Cadastros, Controle de Obras, Treinamentos, Serviços, FAAS, Projetos. Em cada uma destas abas, é possível entrar em outras opções.

Em Cadastros, é possível cadastrar cargos, funcionários, tipos de unidade, tipos de treinamento, empreiteiras, permissões, grupos administrativos, fornecedores, tipos de projetos, temas para reuniões, reuniões, locais de armazenamento, marcas de equipamentos, equipamentos, equipamentos de produção, ações para manutenção, tipos de equipamentos de produção.

Em cargos, o utilizador pode lançar os cargos de funcionários, como, engenheiro, encarregados, pedreiros, serventes, ½ oficial de eletricista, entre outros. Nessa função, o cargo cadastrado aparece para todas as obras.

Em funcionários, é possível cadastrar os funcionários da construtora, assim como os funcionários terceirizados que estão trabalhando na obra. Nesta opção existe uma ligação com a função cargos e quando se cadastra um novo funcionário, se coloca o cargo que ele exerce na obra, o serviço que o mesmo irá executar, a obra que ele está trabalhando e os treinamentos que ele participou ao entrar na obra. Após o cadastro, é possível acessar uma lista com todos os funcionários que estão trabalhando na obra e já foram cadastrados.

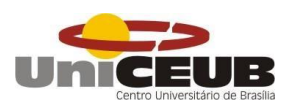

Na opção Tipo de Unidades, se cadastra as opções onde os serviços serão executados e lançados no tablet, como por exemplo, laje, pavimento, subsolo, apartamento, escada, pano, junta, hall, entre outros.

Já em tipos de treinamentos, se lança os serviços em que os funcionários ao entrar na obra, deverão passar para estarem aptos a executar o determinado serviço de acordo com a norma e com o padrão da empresa, além de também participar do treinamento de segurança e da política da qualidade da empresa. Exemplos dos serviços são: Cerâmica Externa, Execução de forma, Montagem de Armação, Contrapiso, Forro de Gesso, Marcação de Alvenaria, entre outros. Após o cadastro deste serviço, o mesmo aparece no *tablet*, ao ser atualizado e fica disponível para a opção de treinamento no *tablet*.

Em empreiteiras, se cadastra as empresas que trabalham na obra, esta opção também fica gravado para o sistema de todas as obras, assim, evitando com que seja preciso ficar cadastrando as empresas novamente. Já em fornecedores, se cadastra todos os fornecedores de materiais que já foram contratados pela construtora, desde projetos de estrutura e arquitetura, até a parte de acabamentos.

Em tipos de projetos se cadastra os vários tipos de projetos, como projeto aprovado, executivo, detalhamento, forma, armação e etc.. Já em temas para reuniões, o funcionário cadastra os variados temas que são discutidos nas reuniões, como por exemplo, acompanhamento do fluxo de caixa, análise da meta e do cronograma, análise da produtividade, detalhes construtivos, cronograma, insumos, mão de obra e remanejo de funcionários, entre outros. Estas opções ficam salvadas e são interligadas com a opção Reuniões, na qual o funcionário responsabilizado deverá lançar as atas das reuniões, especificando a data, o horário inicial, a pauta, que é onde aparecem os temas para reuniões, e nesta opção o funcionário deverá detalhar o que foi discutido na reunião sobre o tema escolhido. Além de informar os participantes e as decisões, deliberações e ações definidas na reunião.

Locais de armazenamento de equipamentos, são armazenados os locais onde os funcionários deverão guardar os seus equipamentos, como no almoxarifado, depósito ou pessoal, em seguida, vem a opção de marcas de equipamentos, onde se especifica quais as marcas são utilizadas. Em tipos de equipamentos, estão cadastrados os tipos de equipamentos, como trenas, esquadros, nível a laser e

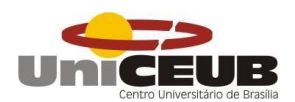

equipamentos padrão, item obrigatório para a conferencia dos demais itens do mesmo tipo que irão ser utilizados em campo, assim garantindo no caso de uma trena por exemplo, que todas as trenas tem a mesma medida. Na sequência, na opção equipamentos, o funcionário responsável deve cadastrar os equipamentos de uso pessoal de cada funcionário, como trenas e esquadros, estas devem ter sido aferidas pelo equipamento padrão, etiquetada com a data de quando foi aferida e a data da próxima conferência. Quando se cadastra um equipamento, é obrigatório especificar quem é o responsável pelo equipamento, onde será guardado, o fornecedor, a marca e as datas das conferências.

Já os equipamentos de produção, são os equipamentos que por sua vez não são de uso pessoal e sim que acarretam na produção da obra, como betoneira, guincho de coluna, mini carregadeiras, perfuratriz e serra circular por exemplo. Estes ao serem cadastrados deve-se inserir a data em que entraram na obra, o tipo de equipamento, a marca, fornecedor, características, o local de armazenamento e a data da última manutenção preventiva. Essas manutenções deverão ser feitas mensalmente e registradas no sistema. Esses equipamentos são cadastrados na opção tipo de equipamentos de produção.

As ações para manutenção, são as descrições de item que deve ser avaliado durante a manutenção preventiva, como por exemplo, conferência de cabos, limpeza geral e lubrificação.

Na aba Controle de Obras, deve-se cadastrar a obra, primeiramente, colocando o seu nome e endereço. Após esta etapa, é possível modificar os seus dados e inserir dados novos, como a data de início, previsão de entrega e término da obra, insere-se os tipos de estrutura como por exemplo, laje, pilar, pavimento e subsolo. Em seguida se coloca as unidades, que é a quantidade de lajes, juntas, dentre outras. Estas informações serão interligadas com o *software* para o lançamento das fichas de avaliação dos serviços (FAAS) no tablet.

Na aba Serviços, já estão cadastrados todos os serviços que já foram executados na obras anteriores da construtora e caso a obra necessite de executar algum serviço novo, o mesmo deverá ser cadastrado, colocando os tipos de unidades onde poderá ser executado (local), as condições para o início da execução do serviço, na qual será julgada através do tablet e os itens de avaliação para o serviço, ou seja,

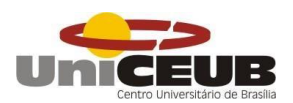

o que deverá ser observado quando se executa o serviço e quando o responsável por este vai receber o serviço pronto. Levando em consideração que todos os serviços da obra são recebidos pelos estagiários, engenheiro ou encarregados responsável pelo serviço.

Em treinamentos, é onde se lança os funcionários que foram treinados. No caso do *software* da empresa, os treinamentos do serviço e de segurança do trabalho são lançados através do *tablet*, porém, também pode ser feito na sub opção incluir novo (treinamento). Também é possível ver os funcionários cadastrados no sistema que não tiveram os treinamentos lançados, também se pode gerar e imprimir um resumo dos treinamentos dados, colocando apenas o período que se deseja levantar o resumo.

Em projetos, deve-se cadastrar todos os projetos da obra, como projeto aprovado, executivo, detalhamento, entre outros. Também deve-se incluir as revisões e criar um grupo administrativo, ou seja, um grupo de funcionários que irá receber uma cópia destes projetos. Esse grupo administrativo serve para gerar as etiquetas para colar no projeto, com a chapa dos funcionários e assim, indicar de quem é o projeto, a última revisão deste e o número sequencial do projeto.

As FAAS são fichas de avaliação dos serviços que estão sendo executados na obra. Essas FAAS são lançadas através do *tablet*, pois é possível ir a obra com o tablet e lançar as fichas estando no local, vendo o que está acontecendo. É possível julgar os itens como "em andamento", "aprovado", "reprovado" e "Não se aplica". Ao iniciar um serviço, como cerâmica interna por exemplo, se tem vários itens para se julgar, como alinhamento entre as placas, alinhamento entre as juntas, acabamento/arremate de canto, espalhamento da argamassa, e outros. Esses itens serão julgados como citado acima, e quando se inicia uma atividade, deve-se abrir uma FAAS do local, com o serviço em andamento. Com o passar dos dias e que o serviço vai acontecendo, podem ocorrer erros de execução e esses devem ser registrados como reprovados e descrever no item reprovado, o ocorrido. Ao se acabar o serviço naquele local, deve-se lançar uma nova ficha como aprovado, logo após o recebimento do mesmo. A opção não se aplica é utilizada quando existe um item que não será avaliado naquele local.

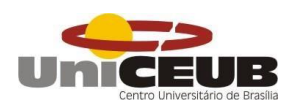

Após a conclusão do estudo do sistema da qualidade utilizado, foi feito uma análise da edificação e um levantamento dos serviços que estavam sendo executados. A construtora tem uma metodologia de construção baseada em uma sequência de serviços, onde um serviço não deve atropelar o outro, ou seja, cada serviço deve ser feito na sua hora, após os serviços anteriores estiverem acabados e conferidos de acordo com o projeto, assim, evitando o retrabalho e a volta de operários.

<span id="page-36-0"></span>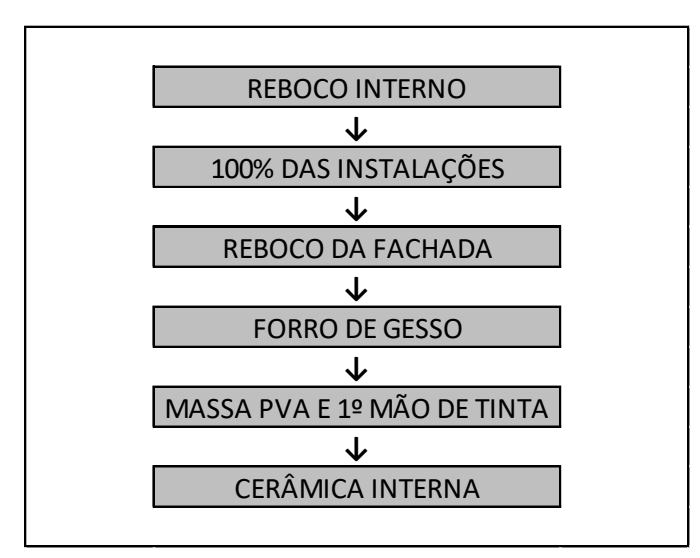

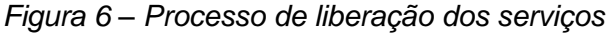

(Autor)

Liberando os serviços desta forma, um serviço não estraga o que já está pronto, assim, evitando a volta de funcionários da empresa, por exemplo, terminando de executar o reboco da fachada, está liberado para fazer o forro de gesso e depois a pintura das paredes, assim, se garante que o reboco da fachada não irá estragar a pintura interna como acontecia quando se fazia o reboco da fachada com o apartamento já pintado.

Durante os meses em que a obra foi acompanhada, foi levantado os serviços que foram executados, sendo eles os seguintes: Marcação de alvenaria, contrapiso, instalação das tubulações de teto e parede, alvenaria, preparação para reboco (taliscamento, colocação de tela), reboco, gesso cola, forro de gesso, impermeabilização dos boxes e da fachada, pintura, assentamento de cerâmica.

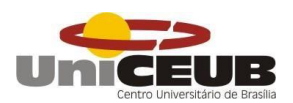

No processo de execução dos serviços ocorreram algumas falhas nos serviços, e esses foram levantados pela própria empresa para saber quais são os principais problemas encontrados em cada campo e assim conseguir criar alguma ação preventiva para esses determinados problemas.

Os problemas são as reprovações das FAAS através do tablet, e o software já faz um próprio levantamento desses problemas por mês, ou estipulando uma data como nas figuras a seguir.

<span id="page-37-0"></span>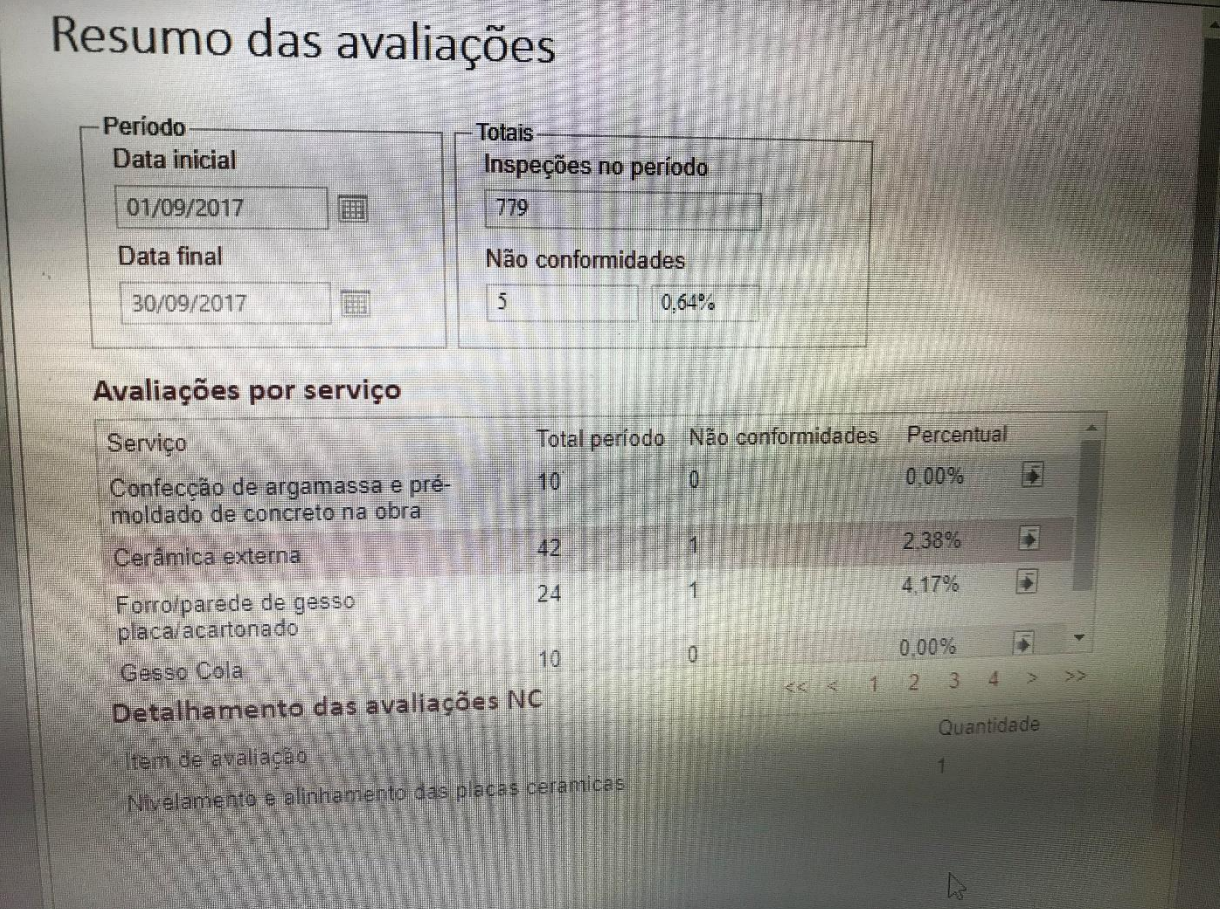

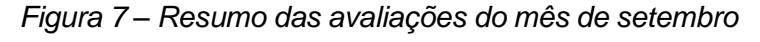

(Autor)

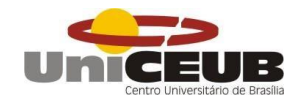

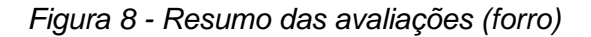

<span id="page-38-0"></span>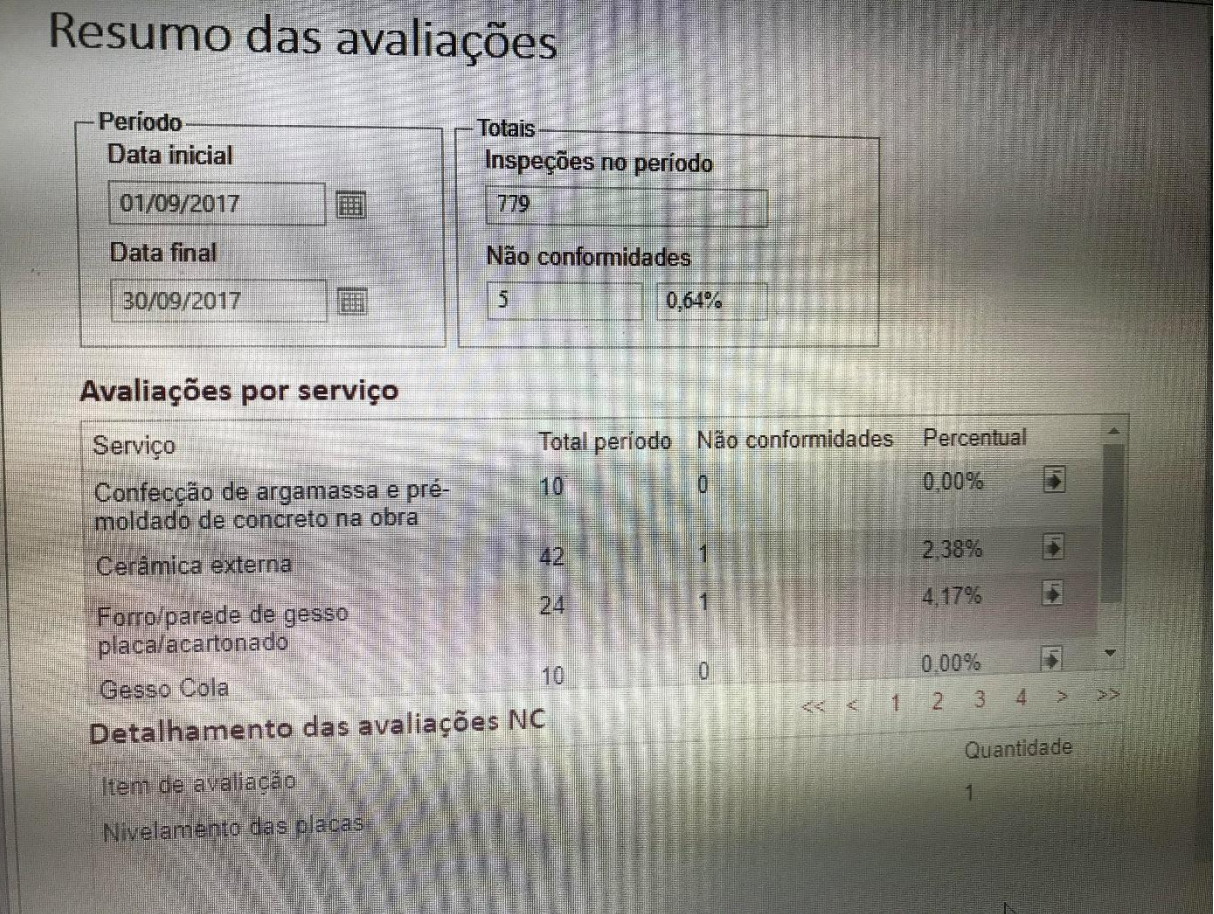

Nestas imagens, é possível ver no sistema da qualidade da empresa que no período entre 01/09/2017 e 30/09/2017 ocorreram reprovações quanto a cerâmica externa, um problema quanto ao nivelamento e alinhamento das placas cerâmicas e também no forro de gesso, que teve uma não conformidade quanto ao nivelamento das placas de gesso. Também é possível perceber a quantidade de FAAS lançadas ao longo do mês, as não conformidades e o percentual final que cada uma representa.

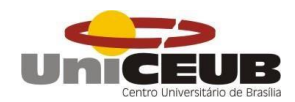

<span id="page-39-0"></span>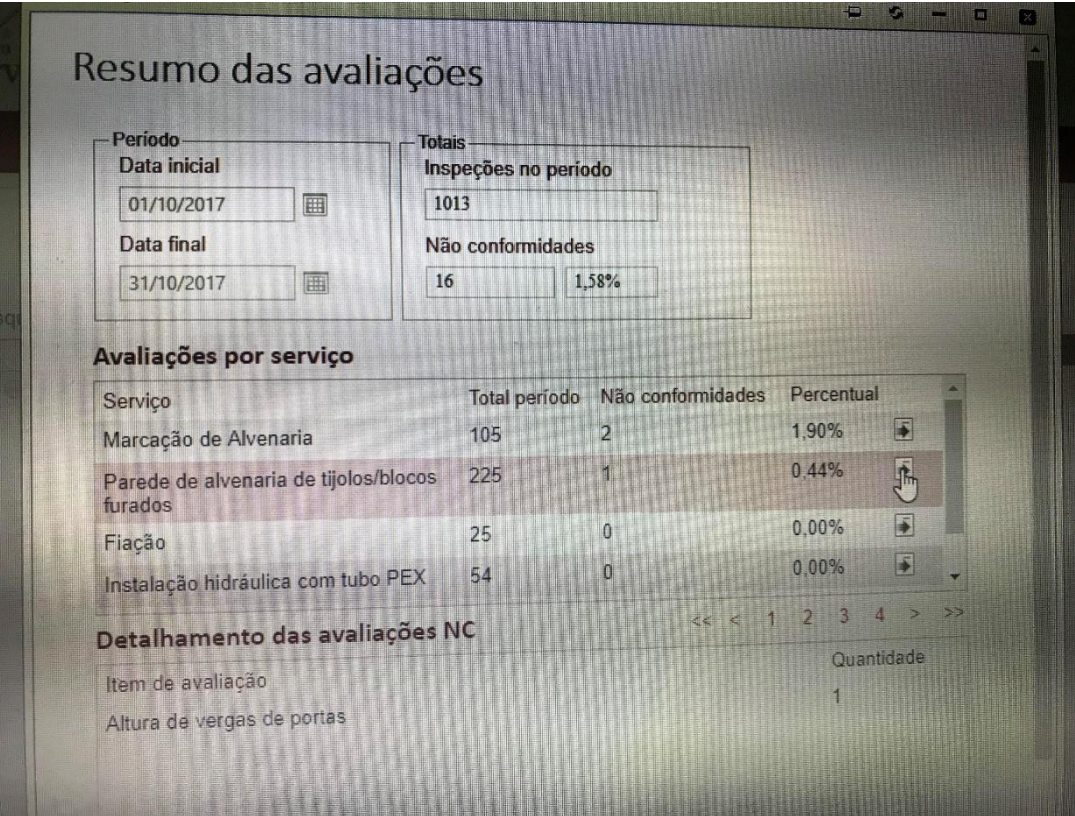

*Figura 9 – Resumo das avaliações do mês de outubro*

## (Autor)

<span id="page-39-1"></span>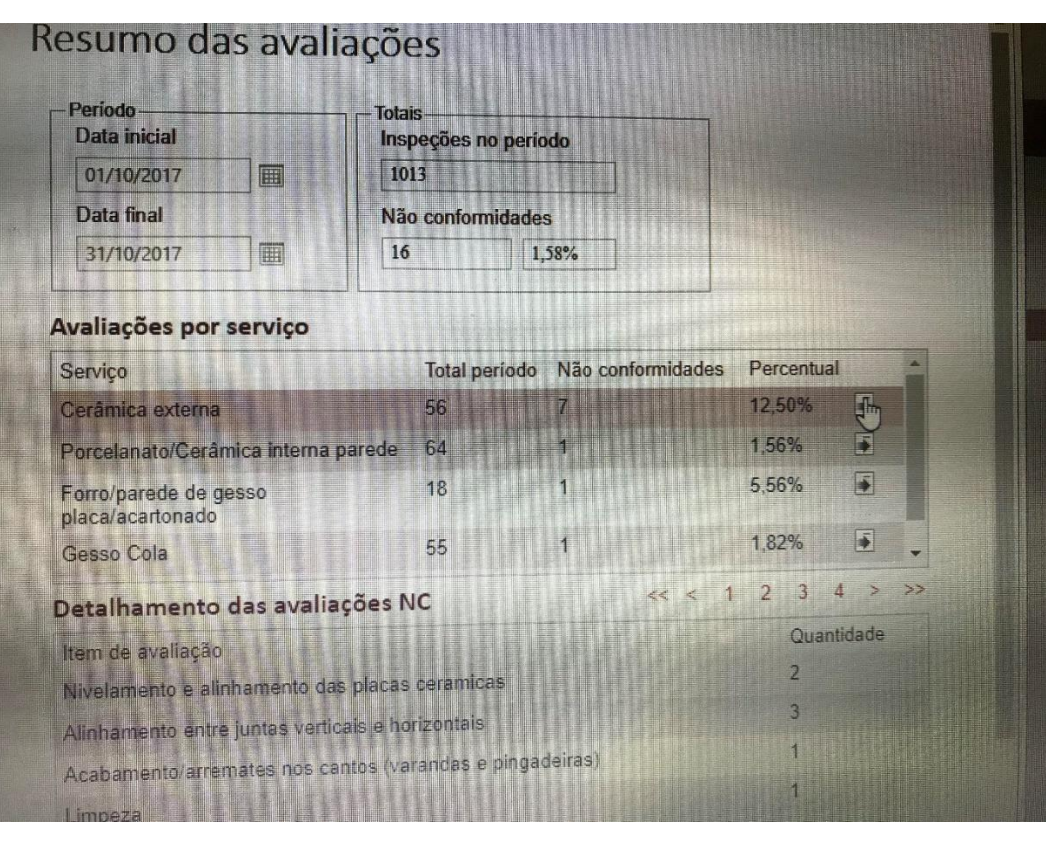

*Figura 10 – Avaliação por serviço – Cerâmica externa*

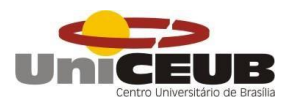

<span id="page-40-0"></span>(Autor)

*Figura 11 – Avaliação por serviço – Marcação de alvenaria.*

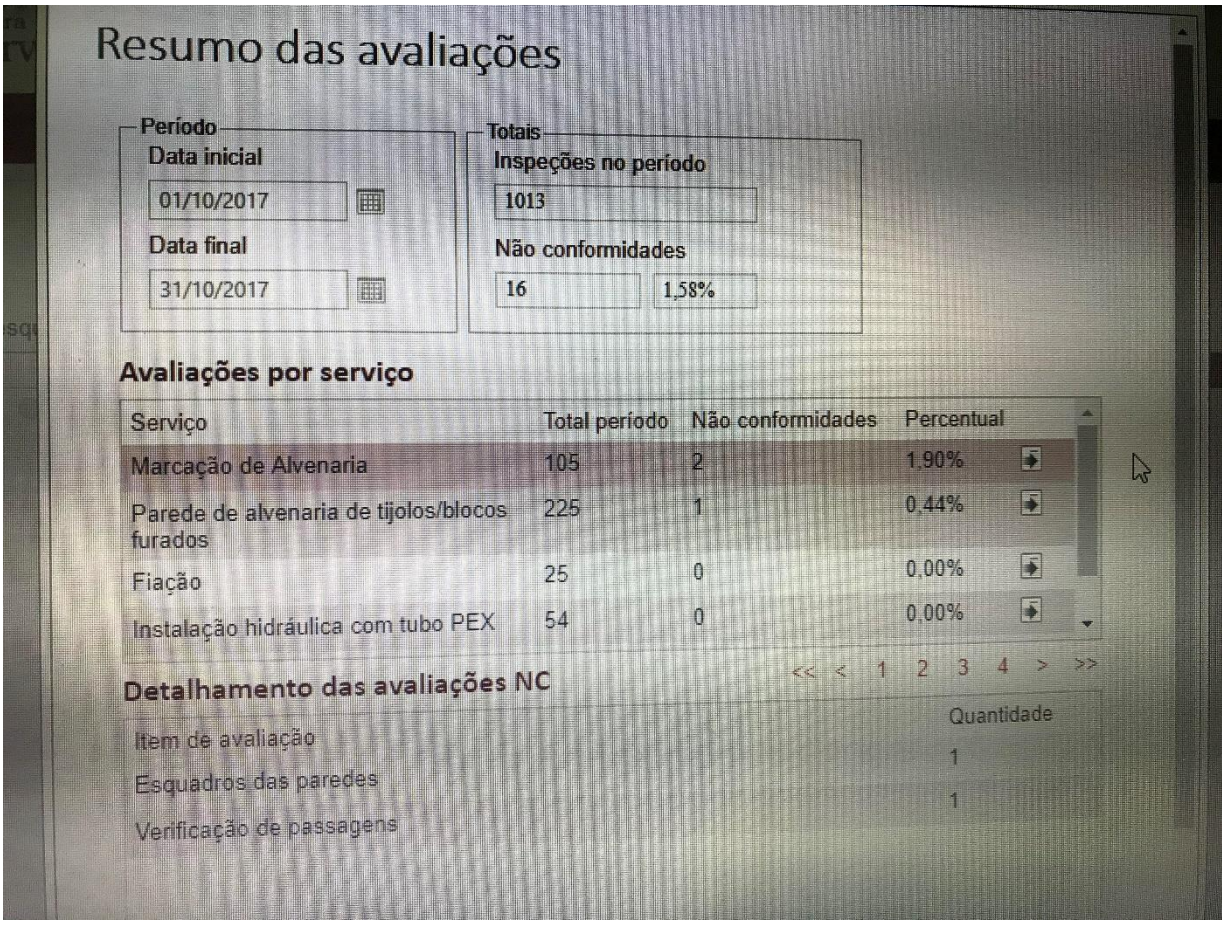

#### (Autor)

No mês de outubro, a obra possuiu um maior número de não conformidades registradas, passando de 5 do mês de setembro para 16 no mês de outubro, ou seja, mais que triplicou a quantidade de reprovações dos serviços. Foi percebido que no mês de outubro começaram novos serviços, como rejunte da cerâmica de fachada e o assentamento da cerâmica dos pisos e paredes dos apartamentos, porém, esses serviços obtiveram apenas uma reprovação em sua totalidade, quando é normal ocorrerem um maior número de não conformidades nos serviços que estão começando, devido a equipe deste novo serviço não saber exatamente todos os detalhes dos projetos e também não saber como será cobrada.

Entretanto, os serviços que começam demandam mais atenção do que os serviços que já estavam em andamento, por isso, não começam a ser feito em grande

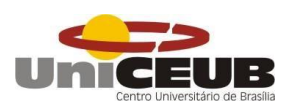

escala, mas de uma maneira mais lenta para que possa se observar todos os detalhes e discuti-los com o restante da equipe para obter o melhor resultado.

Ao analisar mais profundamente as reprovações de outubro, foi constatado que as não conformidades em relação a alvenaria, foi devido a uma desatenção de projeto. No apartamento de ponta, haviam pequenas mudanças devido a acessibilidade e outras mudanças arquitetônicas que não foram vistas em projeto antes do inicio da execução e só foram percebidas durante o recebimento do apartamento.

A cerâmica externa da edificação é feita com muito cuidado e constantemente são retiradas algumas placas de cerâmica, levando em consideração que na fachada foram usadas pastilhas de tamanho 5x10 cm. Por ser um serviço que é atingido por diversos intemperes, este serviço era recebido pelo engenheiro, encarregado de ladrilheiro externo e por um estagiário, no qual os mesmos acompanhavam a execução durante os dias e cobravam constantemente a execução adequada deste serviço. Essa atitude gerou uma maior quantidade de não conformidades, como placas com pouca argamassa, além de bisote mal feito e cerâmicas desalinhadas.

<span id="page-41-0"></span>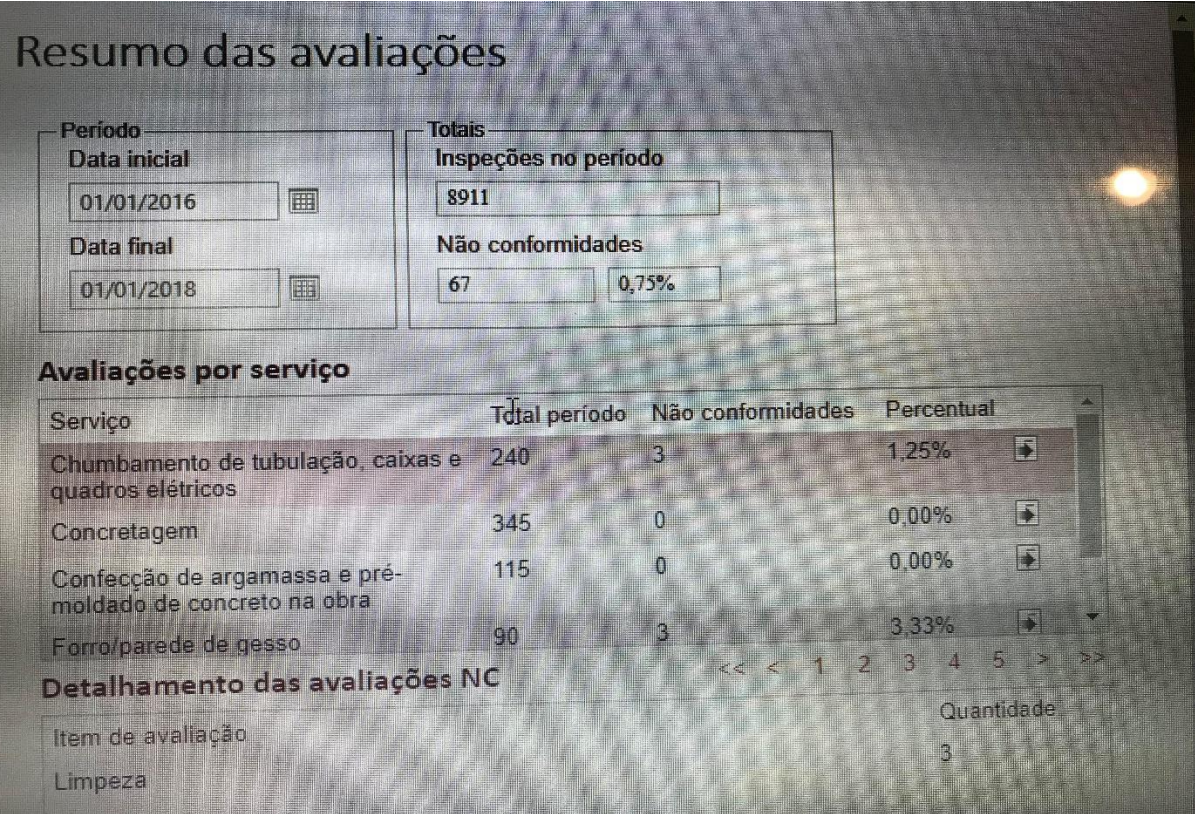

*Figura 12 – Resumo de todas as avaliações da obra.*

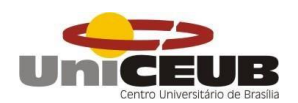

Ao levantar todas as fichas de avaliações da obra, foi possível perceber que já foram lançadas 8911 fichas em um período de 12 meses de obra. É possível perceber que apenas 0,75%, ou seja, 67 das 8911 fichas foram reprovadas. Um índice baixo quando comparado com a quantidade de serviços lançados, porém as FAAS são lançadas diariamente devido ao acompanhamento diário dos estagiários, mas as reprovações são lançadas apenas quando um erro ocorre e como não ocorre uma falha de execução todo dia, isso faz com que o índice de reprovação e não conformidade seja muito baixo.

<span id="page-42-0"></span>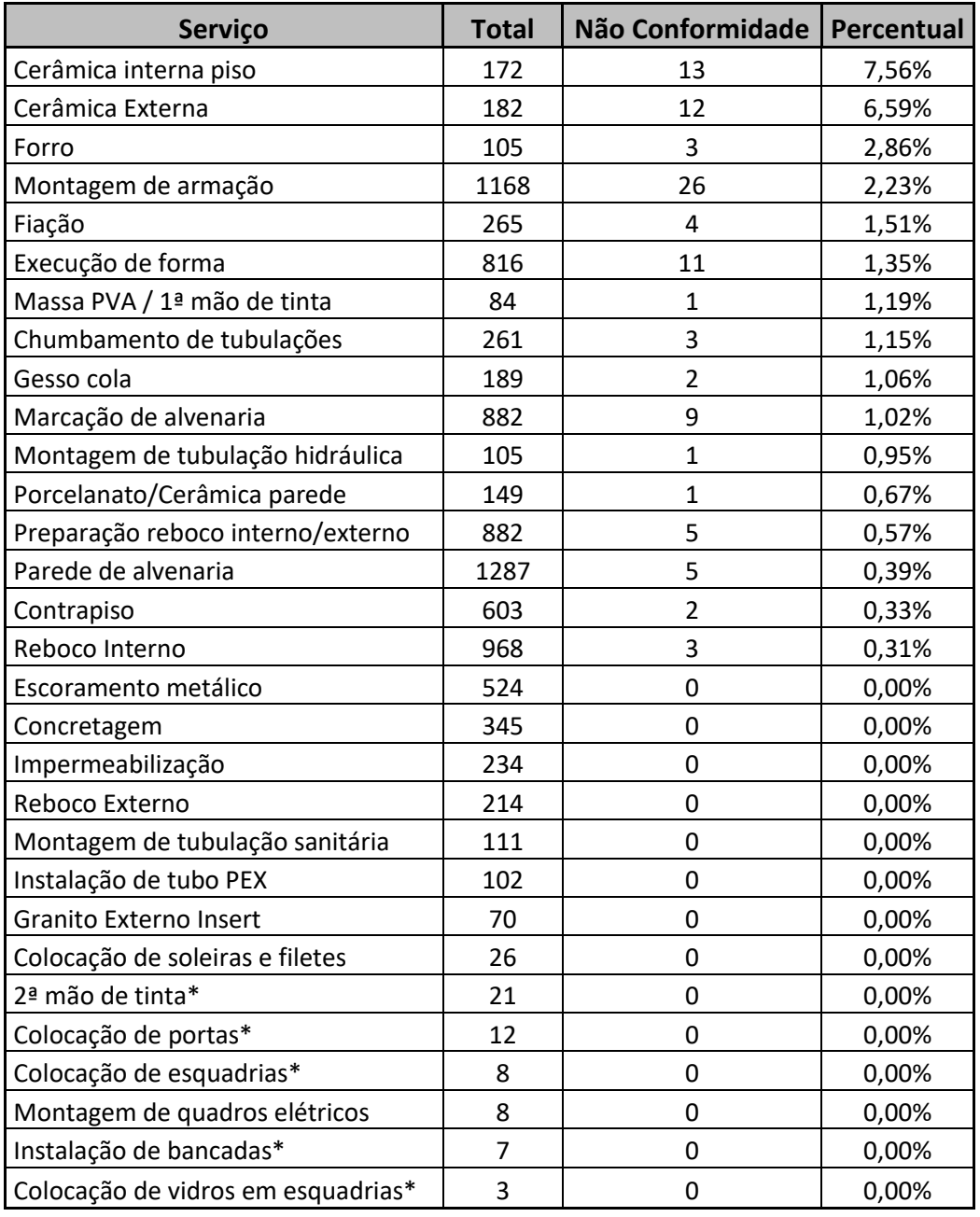

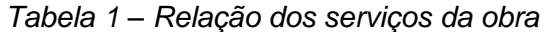

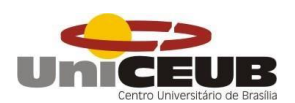

Através desta tabela, podemos perceber que os serviços de acabamento são os que geram um maior número de não conformidades, como cerâmica interna e cerâmica externa, isso devido ao grau de acompanhamento e testes tanto de arrancamento, como medindo o nível e caimento dos pisos. Isso acaba gerando um percentual maior de não conformidades.

#### <span id="page-43-0"></span>**5.2 Acompanhamento da obra**

O acompanhamento da obra situada no bairro Noroeste em Brasília, começou no dia 10/07/2017 e se estendeu até o dia 10/11/2017. A obra é uma edificação de 6 pavimentos tipo, um pilotis, dois subsolos, uma cobertura coletiva, um ático e 4 caixas d'água. O prédio é disposto de 48 apartamentos, sendo que 6 são duplex com uma cobertura individual. O apartamento é composto de quatro suítes, duas salas, uma cozinha, uma área de serviço, um banheiro de serviço e um lavabo.

Os apartamentos são feitos de alvenaria em blocos cerâmicos, além de possuírem contrapiso, forro de gesso e as instalações elétricas, hidráulicas e sanitárias. O acabamento do apartamento é feito de porcelanato 90x90 em todo o piso e cerâmicas 30x60 nas paredes dos banheiros e da cozinha. As paredes dos quartos e salas são pintadas de branco e o lavabo é revestido de mármore bege bahia, sendo um barrado e um roda teto.

A área comum do prédio, disposta dos dois subsolos, o pilotis e uma cobertura coletiva, onde possui uma piscina adulta e uma infantil, além de também possuir uma academia, brinquedoteca, espaço gourmet e uma sauna. O pilotis é composto pelos cômodos da CEB, sala da síndico, quatro halls de entrada, sala de funcionários, banheiro de funcionários e uma guarita.

A fachada da edificação possui três tipos de revestimentos além das esquadrias, janelas e peles de vidros, sendo eles um granito, pastilhas 5x10 cm e ACM. A fachada é bastante inovadora e faz umas linhas de pastilhas e granito, tanto na horizontal, quanto na vertical, deixando-o com uma aparência mais moderna.

Ao começar a analisar o processo de controle da qualidade, foi muito claro que este anda junto e entrelaçado com a produtividade de forma geral da obra. O primeiro passo feito pelo engenheiro e estagiários é comparar os projetos executivos com os

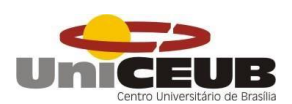

projetos aprovados, para certificar-se que não haverá nenhum problema futuro e na hora de tirar o habite-se do edifício. Após o estudo, dependendo das diferenças, levanta-se a possibilidade de se reaprovar o projeto, fazendo as alterações necessárias para não ter problemas futuros, além de poder readequar as medidas dos

Após definir como será executado, passa-se os serviços aos encarregados responsáveis e estes dão início ao serviço baseado nas modificações de projeto.

vãos.

O primeiro serviço analisado foi a execução de alvenaria, onde ocorreram alguns erros tanto na parte de marcação, sendo problemas com as medidas dos vãos de portas e distância entre as paredes dos quartos e salas, quanto na elevação da alvenaria, possuindo problemas no encunhamento e também nos vãos de porta. Mesmo com o aparecimento desses problemas e gerando um custo para a construtora, este tipo de problema reflete em menos de 1% em relação ao total de alvenaria da obra.

Após o término da execução de alvenaria e o recebimento pelo encarregado e pelo estagiário responsável, começa uma etapa chamada preparação para reboco, onde se passa as tubulações na parede, coloca-se as caixinhas para os pontos de tomadas e interruptores e coloca-se as telas de ligação entre a alvenaria e a estrutura. Nesta etapa, apenas um tipo de erro foi identificado, sendo este, o não chumbamento de alguma caixinha. Esta não conformidade, assim como as de alvenaria, são percebidas e arrumadas durante a etapa de recebimento do serviço, sendo assim, o pedreiro ou eletricista ainda não saíram do apartamento e assim conseguem arrumar o serviço na mesma hora.

Recebido a preparação para reboco, inicia-se o reboco. O traço do reboco, contrapiso e demais argamassas utilizadas pela empresa são pré-determinadas pela diretoria da empresa, após fazer estudos de viabilidade, arrancamento e demais testes para possuir um traço único para todas as obras e assim não apresentar manifestações patológicas posteriormente. Outro ponto utilizado pela empresa é que além da argamassa usinada para reboco, o reboco produzido na obra é sempre o reboco externo, ou seja, uma argamassa resistente à pelo menos 0,3 Mpa, isso devido à dificuldade de se controlar para onde cada argamassa estava indo e assim zerar a possibilidade de utilizar uma argamassa para reboco interno na fachada. Quanto as

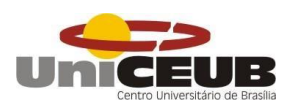

não conformidades encontradas no reboco, após a realização de inúmeros ensaios de arrancamento, não foi constatado nenhum problema quanto a resistência do reboco da fachada e do reboco interno.

O próximo serviço analisado foi o assentamento da cerâmica externa. Durante a execução do serviço, foi combinado que o estagiário, encarregado responsávl e o mestre de obras iriam retirar uma peça de cerâmica tanto interna quanto externa, para a avaliação da argamassa que estaria grudada na peça cerâmica, assim, garantindo que não haveria problemas com descolamento das placas.

Ao analisar a cerâmica executada na fachada (5x10cm), usa-se a colagem simples, ou seja, passa a argamassa no reboco da fachada, sem abrir um pano muito grande e assenta a peça. Ao retirar algumas peças desta cerâmica em vários pontos das fachadas e das três duplas de ladrilheiros que trabalhavam na obra, não se obteve nenhuma não conformidade de falta de argamassa ou problema quanto ao assentamento. Porém foram constatados problemas de nivelamento e alinhamento das placas e em alguns casos não era respeitado as juntas de dilatação horizontais. Neste serviço, durante todo o período de acompanhamento da obra foi contatado 5,84% de não conformidades, isso devido a esse alto nível de cobrança do serviço.

O último serviço analisado de forma criteriosa foi o assentamento da cerâmica interna, que por sua vez, deve ser assentada usando a dupla colagem por se tratar de peças maiores, sendo elas (30x60 e 90x90cm), ou seja, o ladrilheiro deve passar uma demão de argamassa colante no piso ou parede em um sentido e depois passa uma demão de argamassa colante na peça, no sentido oposto ao executado na superfície.

Neste serviço não se obteve um alto índice de reprovação devido o serviço só começar a ser executado no mês de outubro, pois a construtora só permite executar a cerâmica interna de um apartamento se toda a cerâmica, porcelanato, soleiras, filetes e nichos estiverem na obra. Assim, o ladrilheiro entra no apartamento e só sairá quando este estiver totalmente concluído e recebido pelos responsáveis.

Este serviço possui um baixo índice de não conformidades, primeiramente por ter um encarregado acompanhando o tempo inteiro a execução deste serviço, assim, garantindo a execução correta e mesmo assim, os demais responsáveis pelo recebimento do serviço também retiram peças diariamente para conferir o espalhamento da argamassa e a dupla colagem.

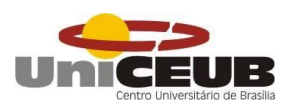

### <span id="page-46-0"></span>**5.3 Rede PERT**

Outro ponto levantado junto a construtora que influencia diretamente no resultado final da obra, tanto financeiramente, quanto no alto nível de acabamento, é o planejamento e a utilização da rede PERT. Para fazer o planejamento, os engenheiros da construtora utilizam o Excel ao invés do MS Project, programa mais utilizado atualmente. Ao questionar se haviam benefícios ou vantagens em utilizar o Excel, os mesmos falaram que não, porém, eles possuem diversas planilhas interligadas diretamente com as de planejamento e acompanhamento da obra.

A construtora planeja suas obras com um cronograma físico-financeiro, ou seja, o serviço tem um percentual no cronograma de acordo com o valor financeiro que ele consome.

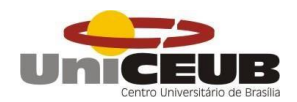

*Figura 13 – Cronograma da obra.*

<span id="page-47-0"></span>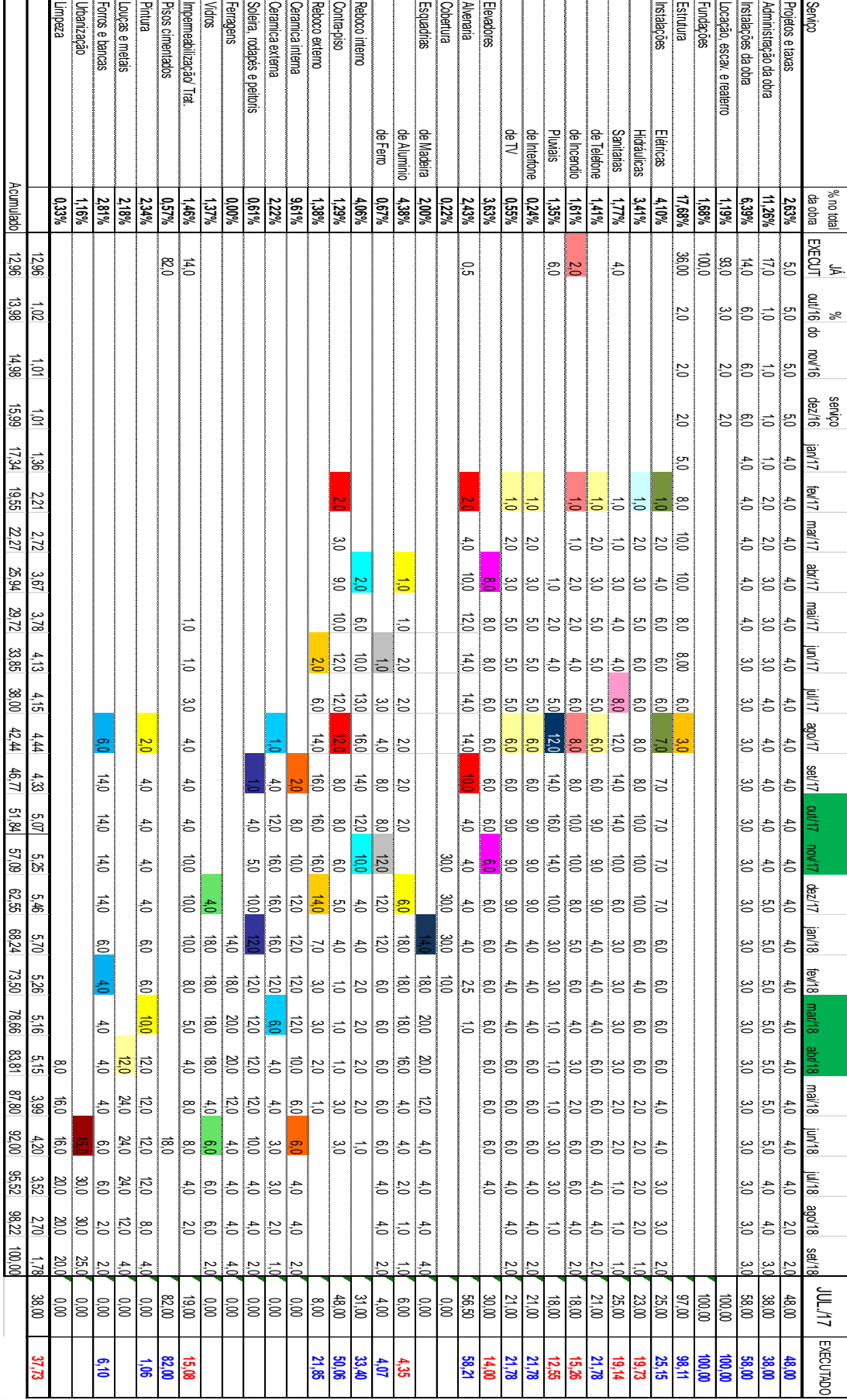

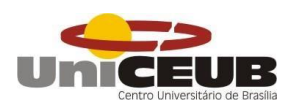

Nesta imagem é possível ver o cronograma completo da obra, o percentual que cada serviço deveria ter para o mês de julho de 2017 de acordo com o cronograma e o percentual real executado de cada serviço. Como é possível perceber, a obra possui um pequeno atraso de 0,27%.

O cronograma é simples de entender, na frente do nome de cada serviço há o percentual total daquele serviço, ou seja, como é um cronograma físico-financeiro, esse percentual representa o quanto será gasto do orçamento com aquele serviço. Na parte superior, há os meses de cada ano. Ao se cruzar a coluna referente ao mês, com a linha de determinado serviço, é encontrado o valor percentual que deve ser feito daquele serviço neste determinado mês, por exemplo: Se olharmos no serviço de alvenaria no mês de novembro de 2017, veremos que este cronograma pede para a obra executar 4% de alvenaria do total da obra que é 2,43%. Esse processo se repete para todos os demais serviços.

Já no mês de outubro, este atraso aumenta devido ao atraso da entrega da cerâmica interna pelo fornecedor e sobe para 1,34%, um percentual já considerado alto para a construtora. Por isso, durante a reunião de planejamento mensal, onde participam o engenheiro da obra (gerente), o diretor técnico e os dois estagiários, foi analisado tanto o cronograma da obra, como a execução dos serviços e foi constatado que o atraso da cerâmica interna e toda rede aérea do teto do pilotis e dos subsolos, tanto sanitária quanto hidráulica, atrasam o cronograma. Porém serviços como a cerâmica externa, que está adiantado, também pesa bastante neste cronograma.

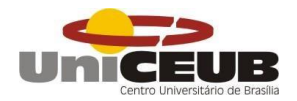

#### *Figura 14 – Cronograma final do mês de outubro.*

<span id="page-49-0"></span>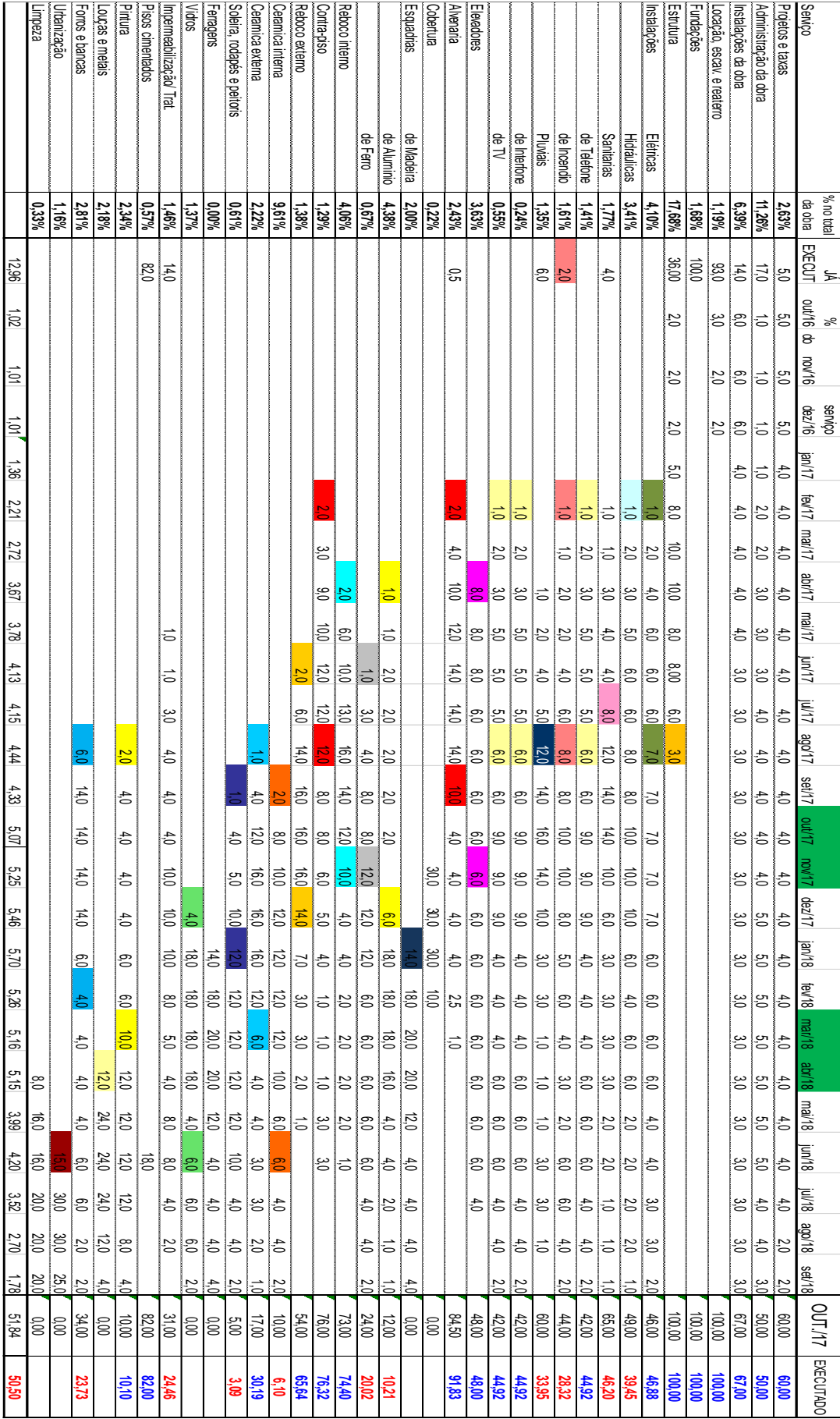

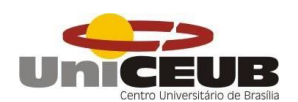

Outro ponto analisado nesta reunião foi que o fato da cerâmica externa estar muito adiantada e é um serviço que demanda tempo e capricho, além permite a execução do rejunte da fachada e a montagem de esquadria, outro item que também pesa bastante no cronograma. No final do mês de outubro e início de novembro, é possível perceber que a previsão era estar com 17% de cerâmica externa e a obra está com 30%.

Logo, foi concluído na reunião que por mais que a obra esteja perdendo para o cronograma, os serviços já executados permitem que este atraso seja retirado com facilidade e rapidez.

Uma das maneiras de se retirar essa diferença no cronograma é colocar mais ladrilheiros na obra, uma vez que há apenas 3 duplas, o que gera uma produção de 6 apartamentos por mês, isso levando em consideração que a cerâmica interna de mais 16 apartamentos chegou no dia 10/11/2017. Entretanto, não é do interesse da construtora agilizar esse serviço, devido ao alto nível de acabamento exigido, podendo perder peças e aumentar o retrabalho.

Ao observar o atraso da obra comparado ao cronograma, foi feito um gráfico de barras para analisar o andamento da obra em relação ao cronograma.

<span id="page-50-0"></span>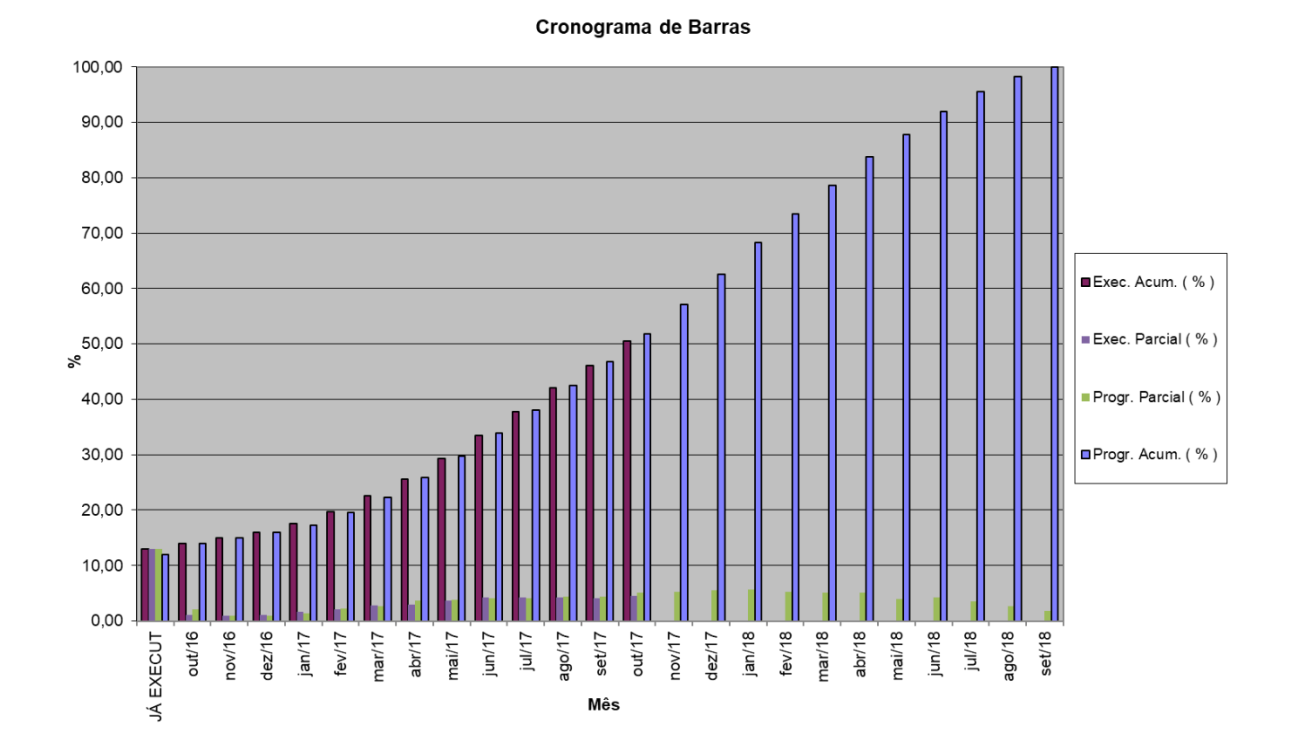

*Gráfico 1 – Comparativo dos serviços executados e programados*

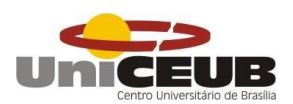

De acordo com o gráfico, é possível perceber que no início da obra até o mês de maio, a obra estava ganhando do cronograma, mas nos meses seguintes, a obra está atrás do cronograma.

De volta aos serviços da rede PERT da construtora, vale ressaltar que a construtora não permite que serviços comecem sem que os anteriores estejam acabados e recebidos.

Para facilitar o entendimento de todos, a construtora criou um modelo diferente da rede PERT, sendo este, uma lista com todos os serviços, dividido em linhas e de forma cronológica em que cada serviço deverá entrar na obra. Este também mostra os serviços que podem ser executados juntos e os só podem após a conclusão do serviço anterior.

<span id="page-51-0"></span>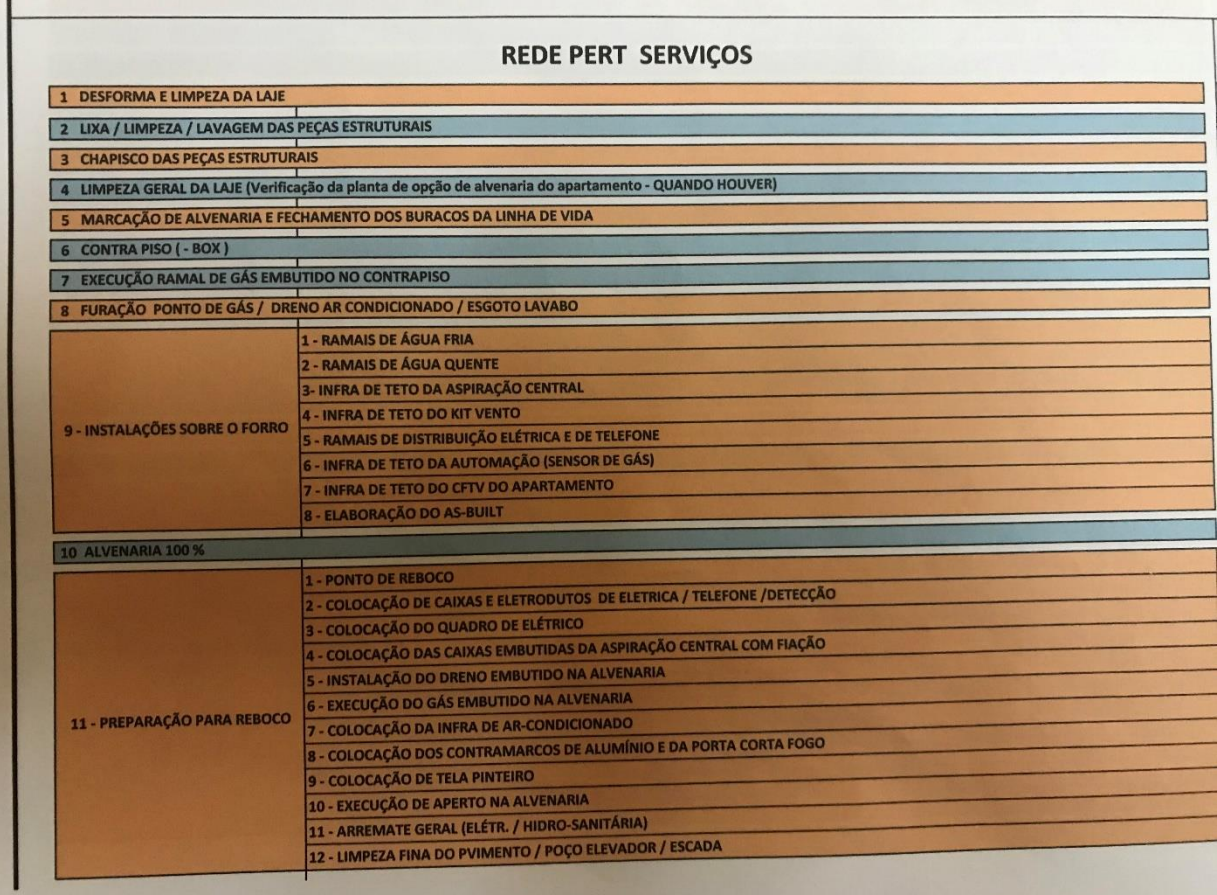

*Figura 15 – Rede PERT (1)*

Fonte: (Autor)

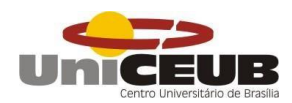

*Figura 16 – Rede PERT (2)*

<span id="page-52-0"></span>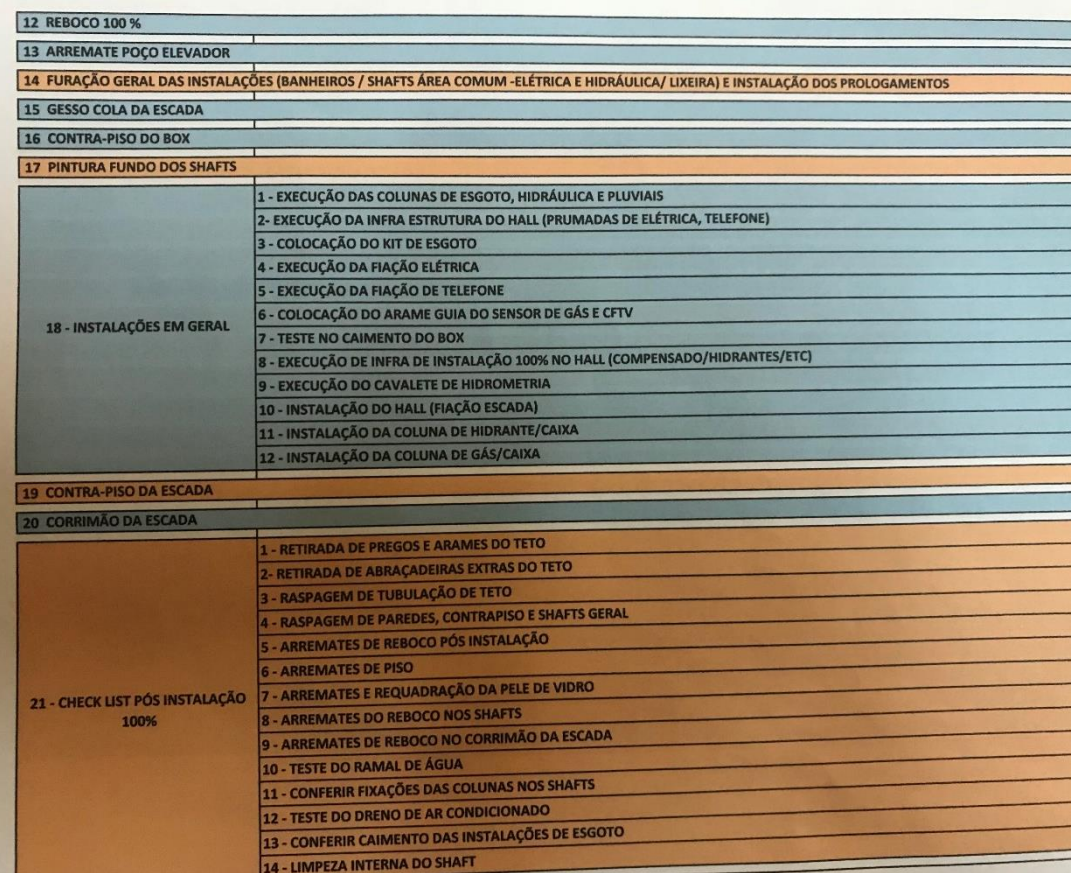

Fonte: (Autor)

*Figura 17 – Rede PERT (4)*

<span id="page-52-1"></span>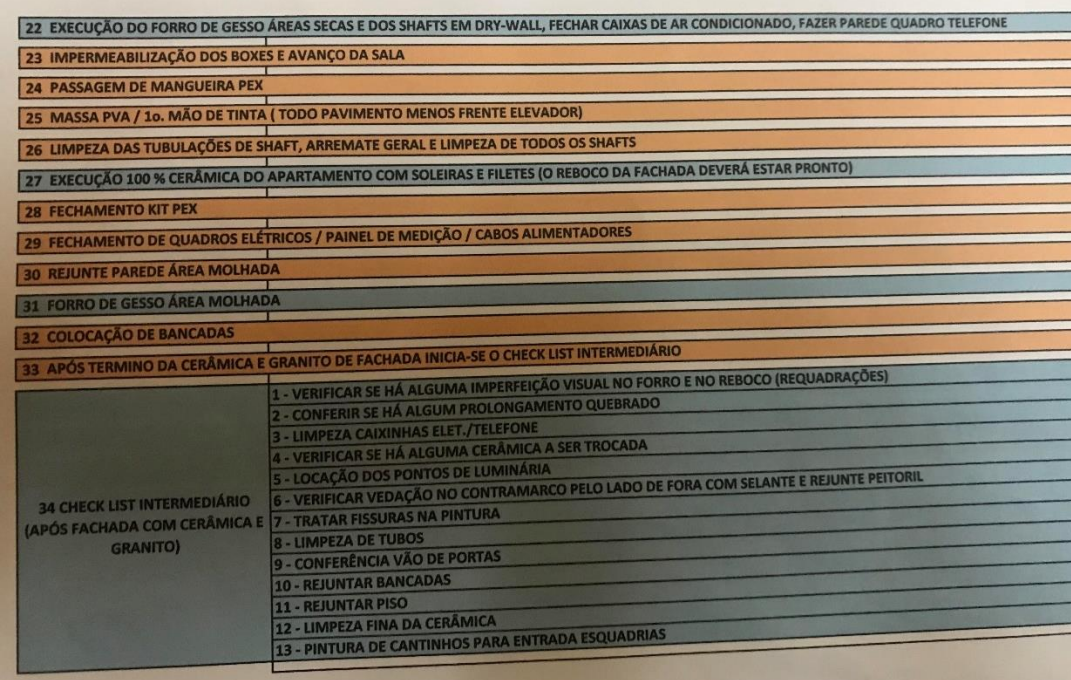

47

Fonte: (Autor)

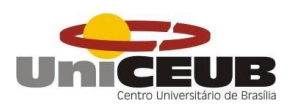

Desta forma, os serviços são citados desta maneira até a limpeza final da obra para a entrega dos apartamentos aos seus respectivos proprietários.

Juntamente com esta rede PERT, existe as metas mensais, que são entregues aos encarregados, estagiários, mestre de obra e engenheiro de uma forma muito didática e simples de entender e acompanhar. A empresa acredita que trabalhando desta forma, diminuem a quantidade de erros de execução. Segue abaixo alguns exemplos das metas mensais e acompanhamento.

<span id="page-53-0"></span>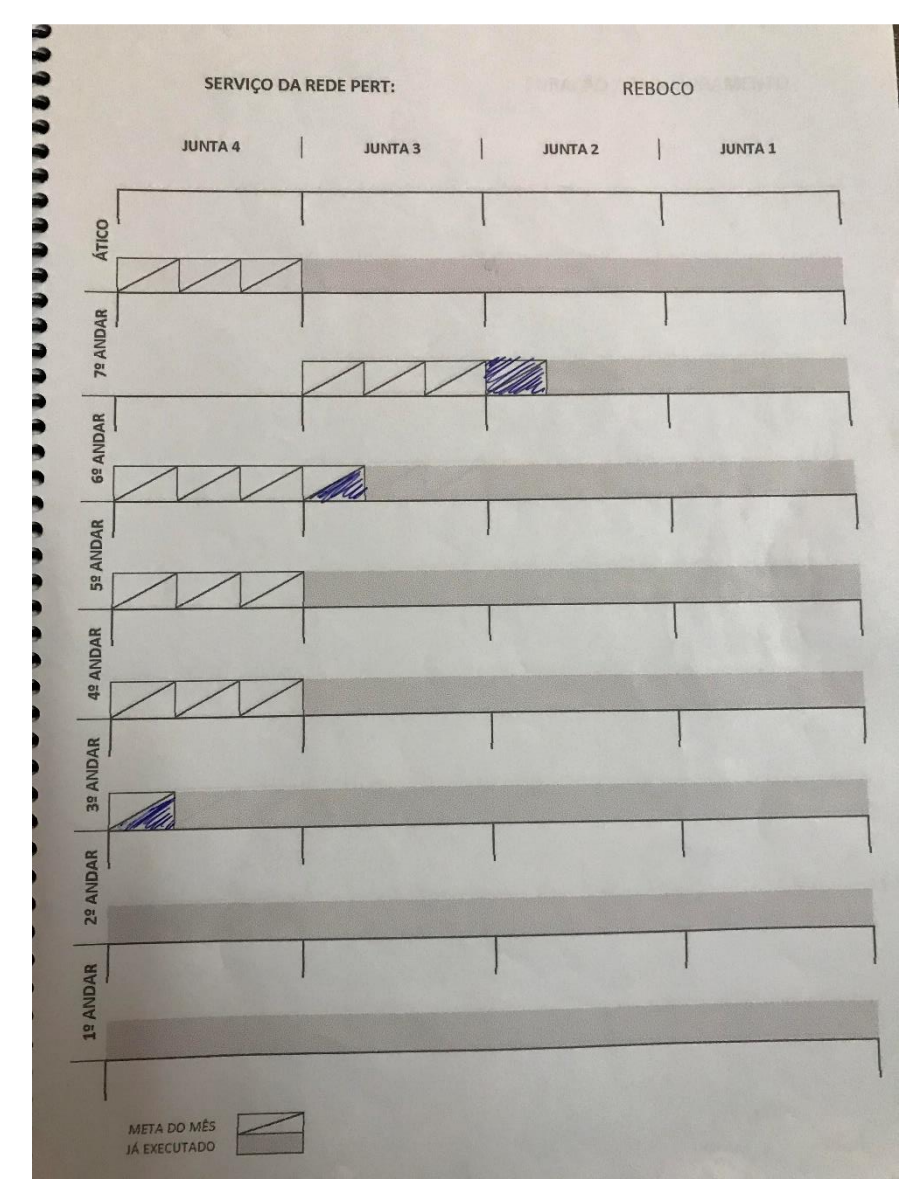

*Figura 18 – Meta de reboco do mês de novembro*

Fonte: (Autor)

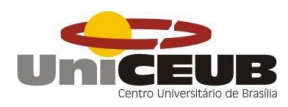

*Figura 19 – Meta massa PVA / Impermeabilização de box de novembro.*

<span id="page-54-0"></span>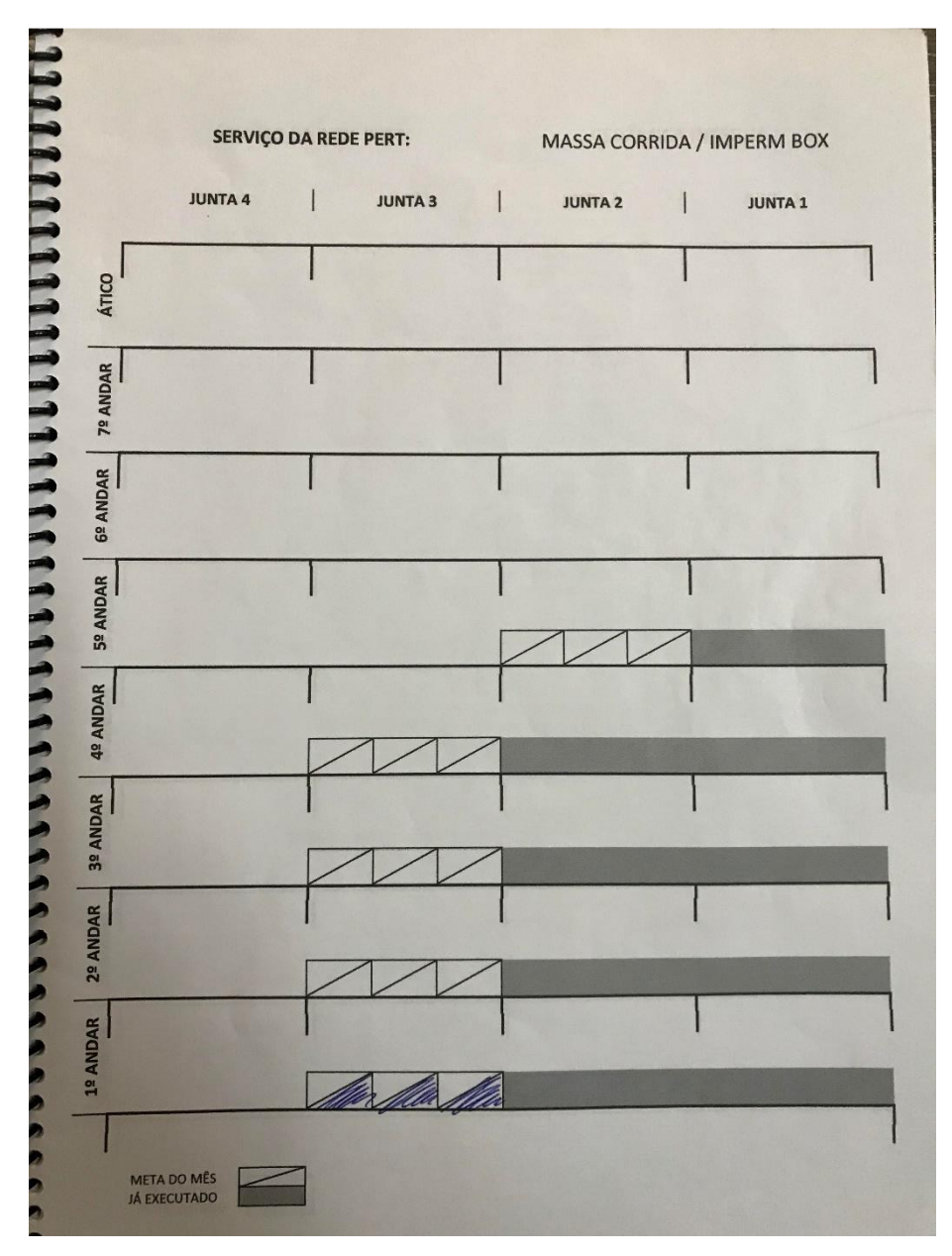

Fonte: (Autor)

Nas imagens acima, é demonstrado o pavimento na parte esquerda e as juntas na parte superior. Assim, sendo possível identificar o local que deverá ser executado. Os pavimentos pintados representam onde o serviço já foi executado e os locais tracejados representam o que deve ser feito no mês de acordo com o planejamento feito e com o cronograma.

A imagem da meta do mês da fachada é diferente, pois para facilitar a identificação dos panos, é utilizado o modelo a seguir.

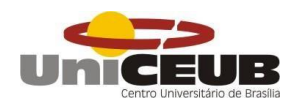

<span id="page-55-0"></span>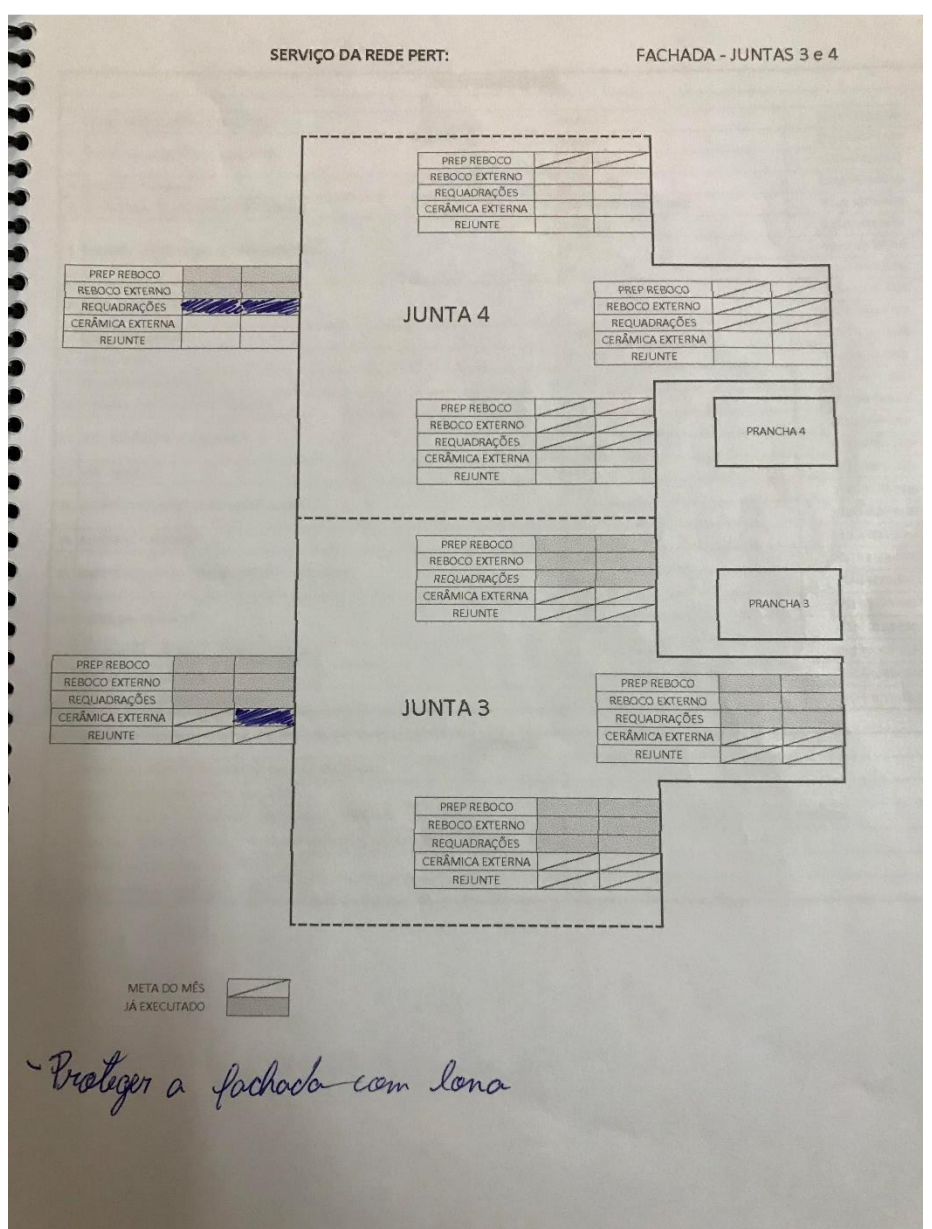

*Figura 20 – Meta da fachada de novembro*

Fonte: (Autor).

Analisando a imagem acima, é possível perceber a facilidade que se tem de entender o que já foi executado e o que deve ser feito neste mês. A imagem representa a meta das fachadas das juntas 3 e 4, onde deve-se terminar de executar a cerâmica e rejunte na junta 3 e concluir o reboco com as requadrações da junta 4, exceto pela fachada lateral, onde o andaime terminou de ser montado no início de novembro e a etapa que entra neste momento é a preparação para reboco, que inclui a lixação da estrutura, calefetação com cura da alvenaria, colocação de tela de ligação entre a alvenaria e a estrutura e fazer o taliscamento da fachada.

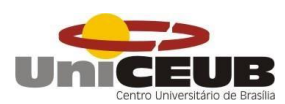

### <span id="page-56-0"></span>**6 ANÁLISES**

A evolução da tecnologia traz a necessidade de inovações e mudanças para todos os setores, incluindo a construção civil. Com a alta demanda de habitações no Brasil, essas mudanças se tornaram cada vez mais necessárias. É extremamente importante o conhecimento de métodos construtivos que ofereçam simultaneamente rapidez de execução, baixo custo e qualidade.

Este capítulo expõe a análise obtida com as premissas analisadas no capítulo anterior (Capítulo 4 – Metodologia / Acompanhamento da obra), referente à maneira na qual a construtora trabalha, recebe os serviços e mantém a qualidade e uma alta produtividade. Sendo assim, este capítulo vem a tratar das vantagens constatadas com o uso dessa metodologia de gestão.

#### <span id="page-56-1"></span>**6.1 Análise do uso do** *tablet* **para o acompanhamento da obra.**

O sistema da gestão da qualidade utilizado com o auxílio de um *software* e um aparelho eletrônico como um *tablet*, ainda não é muito utilizado no Brasil, porém, esse método traz inúmeras vantagens quando comparado ao sistema tradicional de gestão da qualidade e produtividade.

É entendido que com o passar dos anos que os clientes estão ficando cada vez mais exigentes ao receber o seu apartamento, então, é preciso melhorar cada vez mais a qualidade do produto final, assim como de todo o corpo e sistemas de instalações que ficam escondidos dentro da edificação.

A seguir serão citados os benefícios oferecidos pelo sistema de gestão da qualidade com o uso de um software e suas principais vantagens quando comparado ao sistema tradicional.

● Diminuição do uso de papéis: O Noroeste por ser um bairro verde, exige das construtoras que essas cumpram o Manual Verde, de forma que se construa da maneira mais ecologicamente correta possível. Utilizando o *software* para o acompanhamento da obra, diminui-se significativamente a quantidade de papéis utilizados na obra, uma vez que as fichas de avaliação deixam de ser feitas em uma folha de papel e passam a ser feitas virtualmente através do *tablet*. Além de evitar o acumulo de papel.

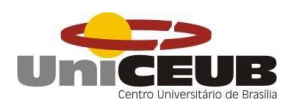

● Facilidade ao executar a verificação: O uso do *tablet* juntamente com o *software* simplificam a maneira de verificar e controlar a execução dos serviços diários da obra, uma vez que o funcionário da empresa precisa apenas ir até o local desejado com o tablet e avaliar o serviço, ao invés de ir com várias folhas de papel e escrever.

● Velocidade de verificação: Como citado acima, outra vantagem desse sistema é a velocidade em que é feita a avaliação. Quando comparada com o método tradicional do papel, o usuário faz a avaliação de uma maneira muito mais rápida, permitindo que ele possa avaliar outros serviços ou fazer outra tarefa.

● Maior frequência de avaliações: Por ser mais rápido, esse método permite ao funcionário que consiga avaliar mais vezes durante o mês ou até mesmo durante o dia. No caso de uma não conformidade, o avaliador pode voltar no mesmo dia e reavaliar uma possível correção feita. Assim, aumentando a frequência de avaliações e automaticamente a quantidade de detalhes e informações para o sistema.

● Critérios pré-estabelecidos: O sistema é que ele já possui critérios préestabelecidos, então o trabalhador chega ao local do serviço e o avalia de acordo com os critérios estabelecidos pela construtora, sendo assim evita com que alguma informação ou verificação não seja coletada. Desta forma, garante que o serviço executado esteja totalmente dentro das normas

● Segurança: Este tipo de sistema é muito seguro, de maneira que não existe a chance de se perder algum tipo de dado lançado, uma vez que ao lançar uma avaliação através do *tablet*, esta informação fica guardada no aparelho até que este seja sincronizado com o *software*. Após a sincronização, a informação é armazenada nos dois locais e só será removida caso ela seja apagada pelo usuário.

#### <span id="page-57-0"></span>**6.2 Análise da metodologia e rede PERT para evitar o retrabalho**

Como citado anteriormente, a construtora possui uma rede PERT muito engessada e com a metodologia de proibir que um serviço comece sem que o serviço anterior esteja concluído e recebido. Esta maneira de trabalhar coloca a qualidade como principal objetivo a ser atingido, pensando primeiramente no bem-estar futuro do seu consumidor. Juntamente com a qualidade dos serviços, também se foca muito

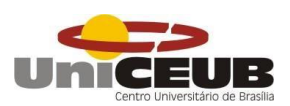

em evitar com que um funcionário volte para refazer ou reparar qualquer tipo de serviço.

O pensamento de evitar o retrabalho vem desde o planejamento da obra, onde todos os detalhes de todos os serviços são minimante pensados. Assim, gera-se um levantamento de qual serviço pode afetar ou estragar um outro serviço já feito, como no exemplo da figura 6, em que mostra que o reboco externo deve ser feito antes do forro e da primeira mão de pintura, para evitar com que estes serviços posteriores sejam estragados ou deteriorados.

Desta forma, gera-se algumas outras vantagens que são aliadas as citadas no tópico anterior. Essas vantagens e benefícios serão citados a seguir.

● Evita o retrabalho: O planejamento é o primeiro passo para começar uma obra, entretanto, para evitar gastos desnecessários e aumentar o lucro, é preciso um planejamento muito bem feito. A metodologia de receber os serviços após o término, faz com que o operário não volte para refazer ou consertar um serviço que já foi feito, assim, a hora deste operário será sempre para a produção e nunca para o retrabalho.

● Evita gastos desnecessários: Além do citado acima, é muito comum as construtoras contratarem um outro funcionário para executar as pendências deixadas para trás. Assim, assumindo um gasto que não foi orçado e aumentando as despesas.

● Gera menos resíduos: Por praticamente não existir retrabalho ou demolição de algo que já foi feito, a obra não produz muitos resíduos, principalmente no que diz respeito aos resíduos classe A (entulho), gerando também uma economia de material e com a retirada de caçambas de entulho, e deixando a obra mais limpa. Além de também ser levado em consideração que o entulho gerado nas obras é comumente levado para os lixões, que já estão superlotados.

Analisando o fluxo de caixa e as despesas da obra previamente realizadas e comparando os gastos, foi possível perceber que a metodologia aplicada pela construtora está trazendo um resultado muito positivo, pois fazendo uma projeção até o final da obra, está previsto uma economia de trezentos mil reais somente no orçamento.

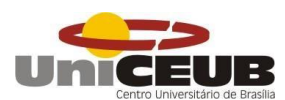

#### <span id="page-59-0"></span>**7 CONSIDERAÇÕES FINAIS**

Após o período de acompanhamento técnico de uma obra que utiliza o sistema de gestão da qualidade com um *software criado pela construtora* e um pensamento focado em evitar o retrabalho, pode-se concluir que este é um sistema inovador altamente vantajoso que depende apenas de sua divulgação e conhecimento para permitir seu uso efetivo no Brasil.

As propriedades e características apresentadas na bibliografia foram comprovadas na prática, o sistema possui grande facilidade no seu uso, fornecendo uma diminuição da produção de lixo, além de uma maior organização e possibilita uma execução da avaliação dos serviços de uma maneira mais rápida, eficaz e com maior frequência. Além disso, suas vantagens foram também comprovadas na realização do planejamento da obra em questão, já que a diminuição do retrabalho diminui significativamente o custo e o tempo da obra quando comparado ao sistema tradicional.

Vale ressaltar ainda que se deve mudar a cultura Brasileira de se pensar que o retrabalho faz parte da maneira correta de se trabalhar, quando diversos estudos comprovam que o retrabalho gera um gasto de horas desnecessário dos operários, além de atrasar a obra e gerar custos não mensurados nos orçamentos. Este fator pode ser explicado pela falta de planejamento das obras e também pela cobrança do cumprimento de prazos apertados e curtos para se terminar a obra, o que faz com que aumente o retrabalho.

Destaca-se também, com a realização deste trabalho, o conceito de sustentabilidade trazido pela empresa, que ao longo dos anos vem sendo cada vez mais cobrado por parte dos órgãos públicos. Pensando nesta nova era de construção sustentável, tanto esta metodologia quanto o sistema de gestão da qualidade utilizado pela construtora abrangem este tema. Sendo assim, estudo comprovou que este sistema gera uma diminuição do gasto de papel na obra e principalmente uma diminuição da quantidade de resíduos sólidos gerados.

Considerando todos esses fatores, ao se fazer um levantamento das vantagens, a mais importante e que se sobressai perante as outras, é

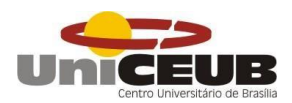

indiscutivelmente o aumento da produtividade dos operários, devido a redução do retrabalho e diminuição da perda de material.

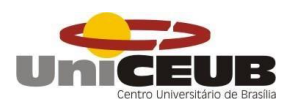

## <span id="page-61-0"></span>**8 SUGESTÃO PARA TRABALHO FUTURO**

#### <span id="page-61-1"></span>**8.1 Aplicação do Manual Verde em obras**

Tendo em vista que existe uma exigência muito grande pela construção sustentável, questões sobre a conservação e preservação do meio ambiente e de recursos vem sendo cada vez mais destacadas na atualidade

#### <span id="page-61-2"></span>**8.2 Possíveis utilizações para o entulho gerado nas obras**

O volume de entulho gerado atualmente é enorme e a tendência é crescer mais e cada vez de uma maneira mais acelerada caso não sejam tomadas ações para reverter esta situação. O desenvolvimento de novos processos e novas técnicas construtivas ajudariam a minimizar esta situação.

#### <span id="page-61-3"></span>**8.3 Comparativo de custo entre uma obra sem retrabalho e com retrabalho**

Visando ampliar e aprofundar as informações relacionadas a este trabalho, sugere-se um levantamento dos custos que o retrabalho traz a obra. Desta forma, fazendo uma comparação que mostre a diminuição dos lucros e aumento das perdas financeiras.

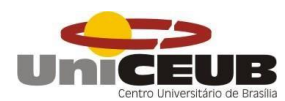

## **REFERÊNCIA BIBLIOGRÁFICA**

ABNT **NBR 5462**: Confiabilidade e mantenabilidade. Rio de Janeiro, 1994.

ABNT **NBR 5674**: Manutenção de edificações – Requisitos para o sistema de gestão de manutenção. Rio de Janeiro, 2012.

ABNT **NBR 15575-1**: Edificações habitacionais – Desempenho – Requisitos Gerais. Rio de Janeiro, 2013.

ABNT **NBR ISO 9000**: sistemas de gestão da qualidade: fundamentos e vocabulário. Rio de Janeiro, 2000a.

ABNT **NBR ISO 9001**: sistema de gestão da qualidade: requisitos. Rio de Janeiro, 2000.

BORGES, Carlos Alberto de Moraes. **O conceito de desempenho das edificações e a sua importância para o setor da construção civil**. Dissertação para Mestrado – Escola Politécnica da Universidade de São Paulo, 2008.

BUENO, A. A. et al. **Ciclo PDCA**. Goiânia, 2013.

CAMPOS, Vicente Falconi. **Gerência da qualidade, estratégia para aumentar a competitividade da empresa brasileira**. Belo Horizonte, UFMG, 1990

DALCUL, A.L.P.C. **Avaliação da capacitação tecnológica de empresas construtoras**: proposta de um modelo facilitador (MACT). In: SIMPÓSIO DE GESTÃO DA INOVAÇÃO TECNOLÓGICA, 19., São Paulo, 1996. Anais. São Paulo, USP/PGT/FIA/PACTo, 1996. v.2, p.851-66.

JURAN, J.M. **A qualidade desde o projeto**: os novos passos para o planejamento da qualidade em produtos e serviços. Pioneira, São Paulo, 1992.

Machado, S.S. **Gestão da Qualidade**. Rede e-tec Brasil, GO Instituto Federal de Educação, Inhumas, 2012.

SIENGE. **Como Aumentar a Produtividade do Time de sua Construtora**. Disponível em: < <https://www.sienge.com.br/ebooks/> >. Acessado em: 09 out. 2017.

SIENGE. **Controle da qualidade e a sua contribuição para a sustentabilidade na construção civil**. Disponível em: < [https://www.sienge.com.br/ebooks/](file:///C:/Users/Maria%20Aline/Documents/LIVROS%20ENGENHARIA/controle-de-qualidade.pdf) >. Acessado em: 8 out. 2017.

SIENGE. **Desperdício na Construção Civil: Descubra onde ocorre e como combate-lo**. Disponível em: <<https://www.sienge.com.br/ebooks/> >. Acessado em: 09 out. 2017.

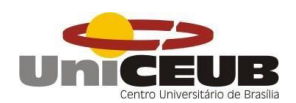

SIENGE. **O Guia do PBQP-H**: O que ele pode fazer pela sua construtora. Disponível em: < <https://www.sienge.com.br/ebooks/> >. Acessado em: 01 out. 2017.

SIENGE. **PBQP-H Avançado: Passo a passo para a implementação**. Disponível em: < <https://www.sienge.com.br/ebooks/> >. Acessado em: 28 set. 2017.

SOUZA, U.E.L.(1998) **Produtividade e custos dos sistemas de vedação vertical. Tecnologia e gestão na produção de edifícios**: vedações verticais. PCC-EPUSP, São Paulo, pp. 237-48.